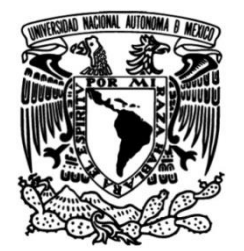

# **UNIVERSIDAD NACIONAL AUTÓNOMA DE MÉXICO**

# **FACULTAD DE INGENIERÍA**

 **expedientes para las Mejora en la integración de subgerencias del Área de Comercialización en Diconsa.**

# **INFORME DE ACTIVIDADES PROFESIONALES**

Que para obtener el título de **Ingeniera Industrial**

**P R E S E N T A** Contreras Cruz Pamela Janet

# **ASESOR DE INFORME**

Ing. Pablo Luis Mendoza Medina

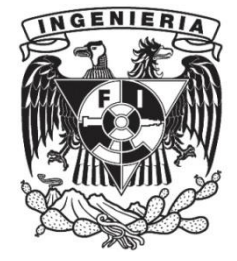

**Ciudad Universitaria, Cd. Mx. 2016**

#### *Agradecimientos*

*A la UNAM y a la Facultad de Ingeniería por ser mi hogar estos años y brindarme las herramientas necesarias para mi formación como profesionista en este gran camino del aprendizaje además de darme la oportunidad de cumplir mi sueño, ser ingeniera industrial.*

*A mis Padres por su apoyo incondicional y por cada una de las palabras de aliento para superarme día a día, no sólo en mi educación sino en cada aspecto de mi vida, a mi Madre Julieta por siempre estar presente en cada decisión y tropiezo en mi vida, por llenarme de amor y cuidados, por ser mi ejemplo a seguir como madre y como profesionista. Madre te agradezco cada mañana de pláticas, cada noche de desvelo y cada palabra de aliento para no rendirme jamás. A mi Padre Alfonso, quien siempre ha tenido los consejos y palabras adecuadas para mí, el guía y confidente en las decisiones y la persona que admiro por su valiente y gran corazón. A Kevin, mi hermano, por siempre estar al pendiente de mi progreso y por creer en mí, en que soy su ejemplo a seguir. A mi madrina Guadalupe por depositar su confianza en mí y ser una de las principales promotoras de mi superación profesional que siempre.* 

*A mis maestros por ser pieza clave en este camino del aprendizaje y compartirme de su conocimiento, en especial al M.I. Pablo Luis Mendoza Medina por creer en mí e impulsarme a ser mejor día con día y ser mi guía en cada etapa de la realización de este trabajo.*

*A mis amigos Paola, Sandra, Darío y Javier por apoyarme en todo momento y ser parte de esta gran aventura del conocimiento en la facultad, a Leonel mostrarme que la vida con amor es más hermosa y por siempre estar presente en los momentos más importantes.*

# **INDICE**

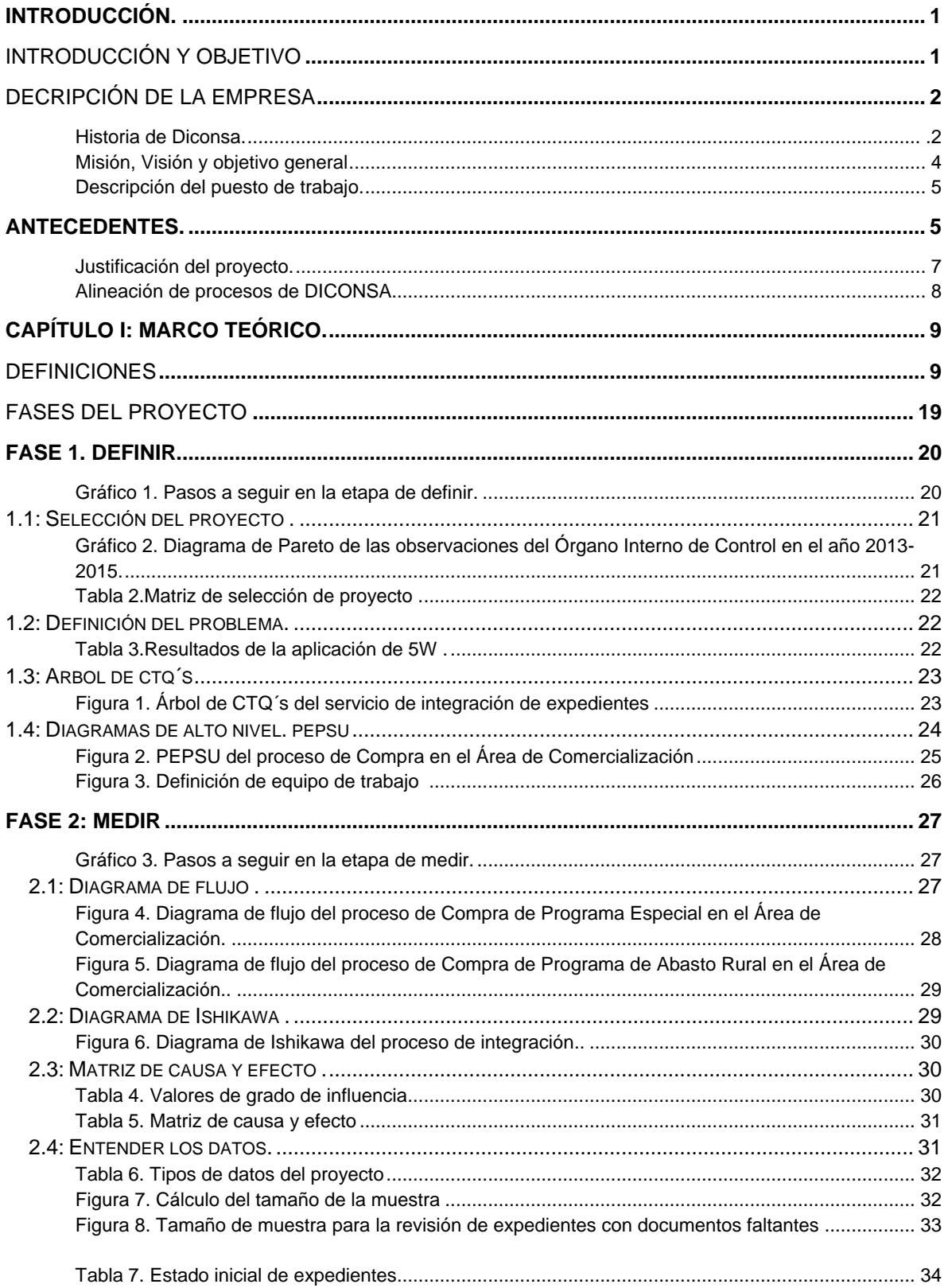

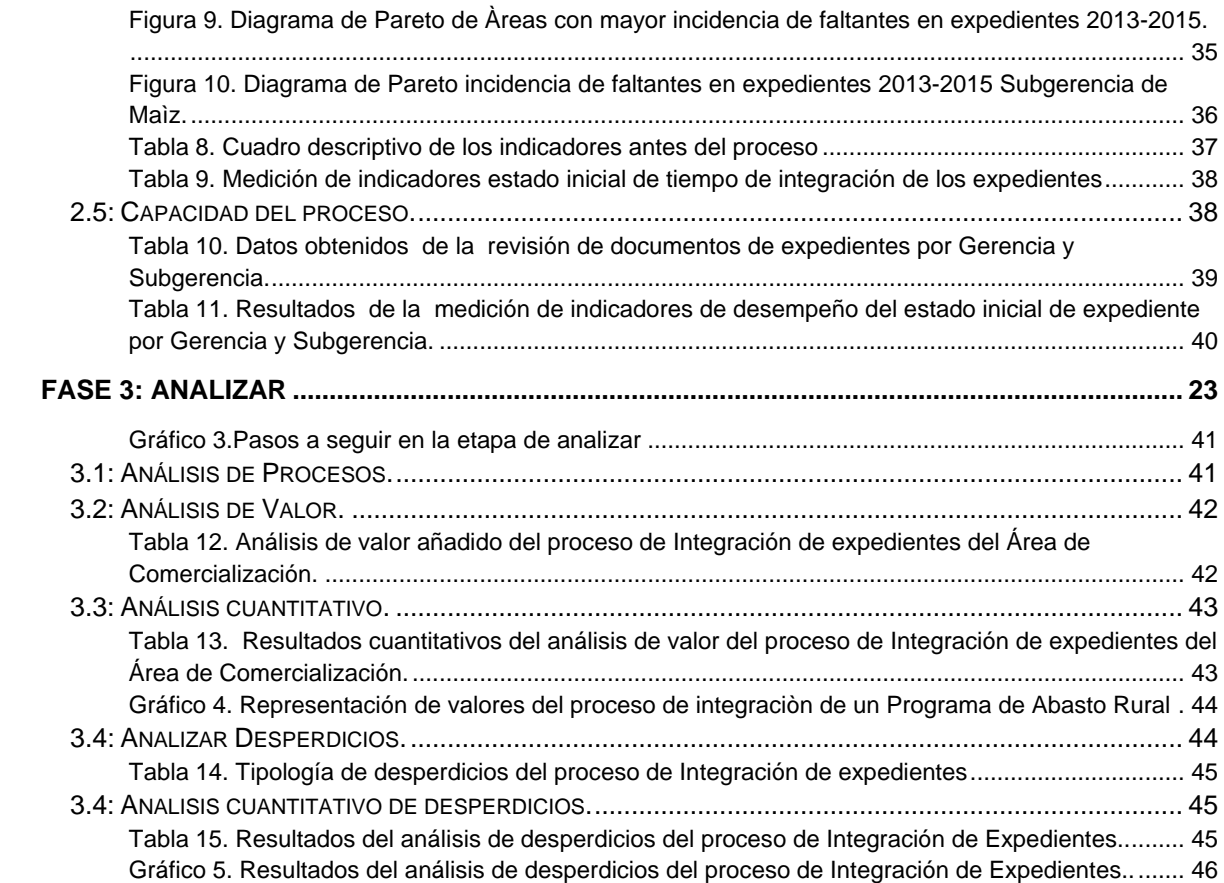

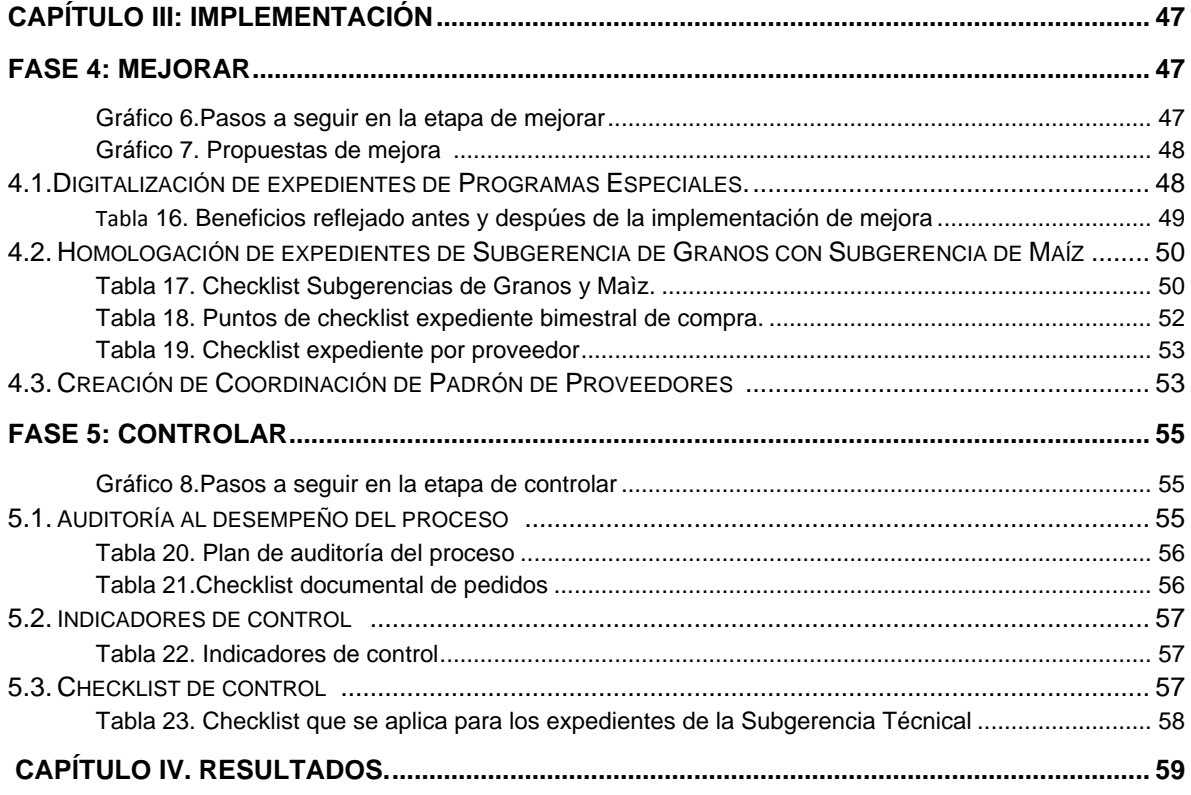

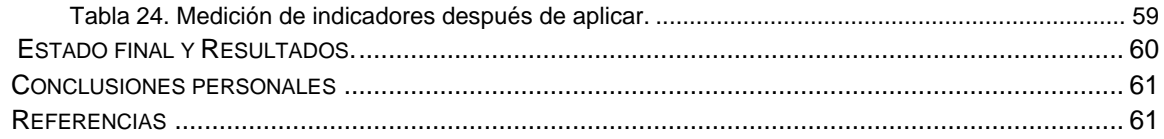

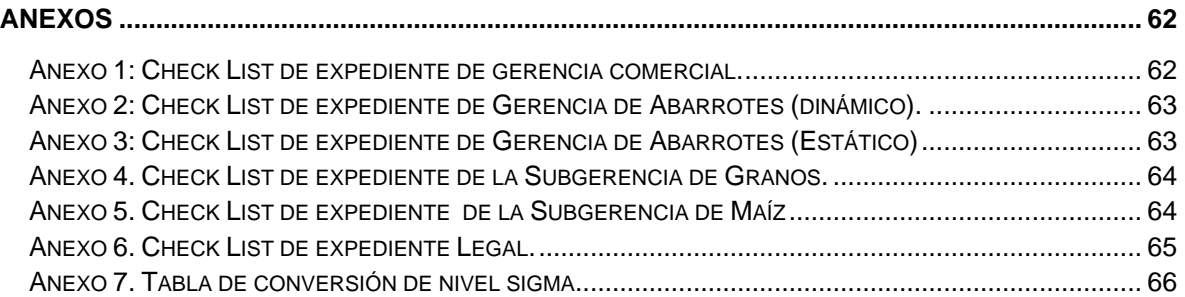

# <span id="page-5-0"></span>**INTRODUCCIÓN**

El presente informe es una descripción del desarrollo de un proyecto de mejora continua aplicando las herramientas de Lean Six Sigma (Seis Sigma) $1$  en la Empresa Gubernamental Diconsa, enfocado en el área de comercialización y teniendo como objetivo principal estandarizar y reducir las observaciones del Órgano Interno de Control para el proceso de integración de expedientes de la gerencia de maíz, gerencia de abarrotes y gerencia de granos.

El desarrollo de este trabajo surge del proyecto "Mejora en la integración de expedientes para las subgerencias del Área de Comercialización en Diconsa", proyecto en donde estuve colaborando durante el periodo comprendido entre agosto de 2015 y febrero de 2016.

La mayor parte de los datos enunciados a lo largo de este informe así como los gráficos y tablas proviene de la aplicación de la metodología DMAIC<sup>2</sup>.

La mejora de procesos y metodología Six sigma han tomado presencia en los últimos años debido a la versatilidad y uso que se le ha dado, no solo para procesos de producción o sector industrial sino cada vez con más éxito en el sector servicios.

Seis sigma ha ido evolucionando desde su aplicación como una herramienta de calidad a incluirse dentro de los valores clave de algunas empresas, como parte de su filosofía de actuación.

Esta herramienta se ha visto influenciada por el éxito de otras herramientas, por ejemplo [lean](https://es.wikipedia.org/wiki/Lean_manufacturing)  [manufacturing,](https://es.wikipedia.org/wiki/Lean_manufacturing) con las que comparte algunos objetivos y que pueden ser complementarias, lo que ha generado una nueva metodología conocida como [Lean Seis Sigma](https://es.wikipedia.org/w/index.php?title=Lean_Seis_Sigma&action=edit&redlink=1) (LSS).

En este trabajo se han aplican herramientas conocidas de Six Sigma para dar un resultado más aterrizado y adaptado a los requerimientos de Diconsa.

 $\overline{a}$ 

 $^{1}$  Cfr. FERMIN Gómez Fraile, VILLAR Barrio José Francisco, (et. al). Seis Sigma, segunda edición, Fc Editorial, 2003.

<sup>&</sup>lt;sup>2</sup> Por sus siglas en inglés: Define, Measure, Analyze, Improve and Control.

# **OBJETIVO**

El objetivo de este informe es dar a conocer el trabajo realizado en la empresa Diconsa en el área de comercialización para las subgerencias de abarrotes, granos y maíz con ayuda de la aplicación de la metodología Six Sigma y con un equipo de trabajo que a lo largo de seis meses trabajó para lograr la disminución de las observaciones del Órgano Interno de Control que se obtuvieron el año pasado.

# **HISTORIA DE DICONSA<sup>3</sup>**

El primer antecedente del abasto institucional en México tuvo lugar con la creación del Comité Regulador del Mercado del Trigo, el 22 de junio de 1937, con motivo de la insuficiente producción y ante la necesidad de garantizar el abasto y regular el predio.

En marzo de 1938, ante la necesidad de garantizar el abasto de un mayor número de productos básicos, se creó el Comité regulador del Mercado de Subsistencias. De esta manera, fue posible corregir diferencias en la producción, distribución y precio de los productos de consumo necesario, a través de la compra, venta y almacenamiento de granos.

El periodo comprendido entre el año 1938 y principios de la década de los años 70', se caracterizó por la transformación que sufrieron las instancias responsables del abasto institucional, siendo el antecedente más directo de Diconsa la Compañía Distribuidora de Subsistencias Populares , la cual en 1964 se transformó en la Compañía Distribuidora de Subsistencias Conasupo<sup>4</sup> (Codisuco). En agosto de 1972 se creó Diconsa.

La actual Modalidad de Abasto Rural (anteriormente Programa de Abasto Rural) nació originalmente como Programa Conasupo Coplamar, el cual se basó en un esquema de corresponsabilidad gobierno-comunidad, y se integró a Diconsa a partir del convenio que le dio origen, firmado por diversas instancias y el Ejecutivo Federal el 20 de noviembre de 1979.

Como dato histórico de gran trascendencia, un año después de la firma del convenio que gestó el Programa de Abasto Rural (hoy Modalidad de Abasto Rural), aquel histórico 20 de noviembre de 1979, en un poblado de casi cuatro mil personas, ubicado a 50 kilómetros al

 $\overline{a}$ 

<sup>&</sup>lt;sup>3</sup> Véase en Coordinación de Comunicación Social - Diconsa S.A de C.V. "Historia de Diconsa". Documento en línea en: <http://www.gob.mx/diconsa/que-hacemos-history.html> ( Dic. 2015)

<sup>4</sup> Conasupo: Compañía Nacional de Subsistencias Populares

este de Pachuca y llamado Santiago Tezontlale, se inauguró formalmente el primer almacén rural Diconsa en el país.

La inversión inicial para abastecer el almacén fue de cinco millones de pesos de aquel entonces, y en su primera oferta incluía 25 productos básicos que serían distribuidos en 14 tiendas comunitarias. La flotilla de abastecimiento estaba constituida por dos camiones y dos camionetas. Desde entonces y hasta la fecha han ocurrido muchos eventos en la vida de Diconsa.

En el periodo subsiguiente, es de resaltar la desconcentración y descentralización de la empresa, que dio lugar a la creación de la Distribuidora e Impulsora Comercial Conasupo, S.A. de C.V., como una entidad corporativa con seis empresas regionales. En 1987 se aprobaron los Lineamientos Generales para la Descentralización y las 6 empresas regionales se desagregaron en 19 subsidiarias. De 1989 a 1994 se realizó la modernización para la reorientación de subsidios, llevándose a cabo una reestructuración y se fusionaron tres empresas subsidiarias para quedar en 16.

En 1999 se fusionaron las 16 empresas subsidiarias y la entidad corporativa para formar una sola empresa nacional.

Actualmente, Diconsa opera el Programa de Apoyo Alimentario y Abasto Rural (PAAyAR), el cual cumplirá 29 años de su creación en noviembre de este año. La Modalidad de Abasto Rural del programa representa más del 80 por ciento de las ventas totales de la empresa; en dicha modalidad están involucradas más de 155 mil personas entre encargados de tiendas, Consejos Comunitarios de Abasto, personal comunitario, y personal de la empresa.

Como parte de su Misión, Diconsa garantiza el abasto suficiente y oportuno. Es una red de alimentación y nutrición eficiente con cobertura nacional. Cuenta con más de 22 mil tiendas rurales en todo el país, 272 almacenes rurales y 28 almacenes centrales. Transfiere cerca del 5.3 por ciento de ahorro a las comunidades a las que sirve; está presente en el 90.4 por ciento de los municipios del país y en el 95 por ciento de los municipios indígenas.

Muchas de las tiendas rurales se han convertido en auténticas unidades de servicio a la comunidad; además de los productos de consumo básico, las tiendas Diconsa cuentan con el servicio de telefonía rural, servicios postales, distribución de leche subsidiada, paquete de medicamentos que no requieren prescripción médica, tortillería, molino, y una variedad de alimentos enriquecidos, entre otros. En algunas pueden incluso realizarse pagos de servicios como el de la luz eléctrica y agua potable.

Cuenta con, prácticamente 900 productos de una gama de 2,000 que conforman el catálogo que cuentan con una característica adicional, ya que están considerados como alimentos enriquecidos, con alto valor nutricional.

Por otra parte, también está identificado que, en aquellas comunidades en donde Diconsa no está presente, en ocasiones los precios son significativamente más altos que en el comercio urbano. Esta paradoja es tema de reflexión y es lo que se busca evitar: que la gente con menos recursos sea la que pague más. Se pretende, además, lograr que esta misma gente, si tiene algún producto que vender, pueda hacerlo a precios justos.

Esta es una breve relatoría de la historia de Diconsa, cuya Misión como entidad gubernamental dedicada al combate a la pobreza es contribuir al bienestar e igualdad de oportunidades de los habitantes de las localidades con población en situación de pobreza, a través del abasto de bienes básicos y complementarios de manera eficiente, con la participación de la sociedad.

# **MISIÓN<sup>5</sup>**

Contribuir a generar la seguridad alimentaria de México, garantizando el abasto social de productos para que el Gobierno de la República cumpla con el derecho constitucional a la alimentación de sus habitantes.

# **VISIÓN**

Somos la red de abasto social más grande del país, somos un grupo de mexicanos con espíritu de servicio, que trabajamos unidos para garantizar la distribución de alimentos con alto contenido nutricional y económicamente accesibles, para la población en condiciones de marginación.

<sup>|&</sup>lt;br>5 Véase en Diconsa S.A de C.V. "Misión, visión y objetivos". Documento en línea en: <http://www.gob.mx/diconsa.html> (Dic. 2015) pp.4, pp5.

# **OBJETIVO GENERAL**

Garantizar el abasto oportuno de productos básicos y complementarios, a precios accesibles, en localidades rurales de alta y muy alta marginación, participando con transparencia y eficacia en su desarrollo de acuerdo a su cultura y entorno ecológico, bajo un esquema de corresponsabilidad entre proveedores, trabajadores, instancia de participación social y gobierno.

# **DESCRIPCIÓN DEL PUESTO DE TRABAJO**

El puesto de trabajo desempeñado en la empresa fue como Consultor Junior de proyecto Six Sigma de la empresa Direktor Group para el proyecto de "Mejora en la integración de expedientes para las subgerencias del Área de Comercialización en Diconsa", mis principales actividades fueron:

- $\checkmark$  Planeación y ejecución del proyecto en las instalaciones de Diconsa
- Entrenamiento y capacitación de la metodología Six Sigma al área de Comercialización con duración de 60 horas hábiles.
- Coordinar las juntas de trabajo semanales y asegurar la asistencia de los Gerentes de maíz, granos y abarrotes; así como de su equipo de trabajo para iniciar con la aplicación de las herramientas enseñadas en la metodología.
- $\checkmark$  Recopilar y analizar la información otorgada por las gerencias para su validación con ayuda de diagramas de Pareto, diagramas de flujo, histogramas y análisis estadísticos.
- $\checkmark$  Cierre y entrega de resultados finales al Director de Comercialización de Diconsa.

# <span id="page-9-0"></span>**ANTECEDENTES**

 $\overline{a}$ 

El Plan Nacional de Desarrollo 2013-2018<sup>6</sup>, publicado en el Diario Oficial de la Federación el 20 de Mayo de 2013, contiene, entre otras, la estrategia transversal denominada "Gobierno Cercano y Moderno", cuyo propósito es que los programas derivados del Plan Nacional de Desarrollo 2013-2018 se orienten, al logro de resultados, a la optimización en el uso de

<sup>&</sup>lt;sup>6</sup> Véase en Plan Nacional de Desarrollo 2013-2018 – "Gobierno Cercano y Moderno". Documento en línea en: http://pnd.gob.mx.html.

recursos públicos, al uso de nuevas tecnologías de la información y comunicación así como al impulso de la trasparencia y la rendición de cuentas.

Para promover la eficiencia y eficacia en la gestión pública de la Administración Pública Federal, se expide un programa de mediano plazo, en donde se deben alcanzar y tomar en cuenta varios puntos como:

- 1. Alinear los procesos de las dependencias y entidades a la planeación estratégica, y a los objetivos y metas nacionales e institucionales.
- 2. Implementar mecanismos para que las dependencias y entidades generen los mapas de los procesos para facilitar su análisis y mejora.
- 3. Desarrollar e implementar proyectos de mejora institucional e insterinstitucional para hacer mas eficientes los procesos del gobierno.
- 4. Redistribuir las actividades asignadas a los recursos humanos alineándolas a los procesos mejorados.
- 5. Evaluar los resultados de los procesos a través de indicadores, para promover la mejora continua de su operación.
- 6. Promover un modelo de cultura organizacional y de servicio público para incentivar el logro de resultados.

El compromiso asociado a las líneas de acción anteriores es:

1. Optimizar los procesos, previa alineación y mapeo, implementando mejoras y redistribuyendo las actividades asignadas al recurso humano, a través de los proyectos en los que participen una o más dependencias y entidades.

Para el cumplimiento de este compromiso se deben presentar los elementos necesarios para medir el indicador: "Porcentaje de procesos prioritarios optimizados" y dichos elementos se encuentran en la *Guía para determinar el porcentaje de procesos prioritarios optimizados<sup>7</sup>* (Enero 2014), los cuales son:

- $\bullet$  Identificación de los procesos prioritarios.
- Metodología para optimizar procesos.
- Cálculo del indicador.
- Medios de verificación del cálculo del indicador.

 $\overline{a}$ <sup>7</sup> Véase en Secretaría de la Función Pública. "Guía para determinar el porcentaje de procesos prioritarios optimizados". Documento den línea en: < http://www.gob.mx/sfp/documentos/guia-para-determinar-elporcentaje-de-procesos-prioritarios-optimizados-2014> (enero. 2014), pp5, pp6.

Para estar en posibilidad de dar cumplimiento al indicador anterior, es necesario que primero se identifiquen los procesos prioritarios con los que cuenta DICONSA, por lo que realicé el ejercicio de identificación descrito en el siguiente apartado.

#### <span id="page-11-0"></span>**Justificación del proyecto**

Con el fin de aumentar la satisfacción de los clientes y usuarios respecto a los productos y servicios que le proporciona la Administración Pública Federal (APF), así como de los usuarios internos con respecto a los procesos administrativos, es necesario mejorar u optimizar los procesos de las dependencias y entidades. En ese sentido DICONSA requiere una mejora de sus procesos considerando como principales objetivos:

- Reducir al máximo, en su caso, eliminar el trabajo que no aporta valor dentro de cada proceso.
- Reducir los tiempos de ejecución de los procesos.

Con base en los objetivos ya mencionados, el presente informe documenta de una forma sencilla la manera en la que se optimizó el proceso de "Integración de Expedientes para las Subgerencias del Área de Comercialización", cumpliendo con lo establecido en la *Guía para determinar el porcentaje de procesos prioritarios optimizados* (Secretaría de Función Pública Enero 2014) y con los compromisos establecidos de acuerdo al Plan Nacional de Desarrollo.

Para ello estos puntos serán de suma importancia en este trabajo profesional:

- $\checkmark$  Antecedentes.
- $\checkmark$  Identificación de los procesos prioritarios de DICONSA, S.A. de C.V.
- $\checkmark$  Alineación de procesos.
- $\checkmark$  Marco teórico de la metodología utilizada para optimizar los procesos.
- Capacitación.
- $\checkmark$  Implementación.
- $\checkmark$  Actividades en cada fase de la metodología DMAIC, que realizaron los integrantes del equipo de trabajo multidisciplinario.

# **ALINEACIÓN DE PROCESOS**

La alineación de procesos parte de la planeación estratégica, por lo que los elementos de la visión, misión, valores, objetivos y estrategias, deben tener coherencia entre sí, de modo que al implementar las líneas de acción se cumpla con las estrategias, y las estrategias en su conjunto conlleven al cumplimiento de las metas establecidas en los objetivos. Es decir, si los procesos que ayudan a cumplir con los objetivos de la empresa son optimizados, estos objetivos se alcanzarán fácilmente y de mejor forma.

De acuerdo a la alineación de procesos, los objetivos tácticos<sup>8</sup> definidos en DICONSA son:

- Cumplimiento a programas interinstitucionales
- Desarrollo de nuevos servicios y productos
- Disminuir los gastos

 $\overline{a}$ 

- Incluir productores sociales en catálogo de DICONSA
- Capacitación en orientación alimentaria a localidades de la Cruzada Nacional contra el Hambre
- Coberturas en zonas rurales
- Coberturas en zonas urbanas y semi urbanas

Considerando los objetivos tácticos antes mencionados, se realizó la alineación de los procesos como se muestra en la Tabla 1. Alineación de procesos de DICONSA.

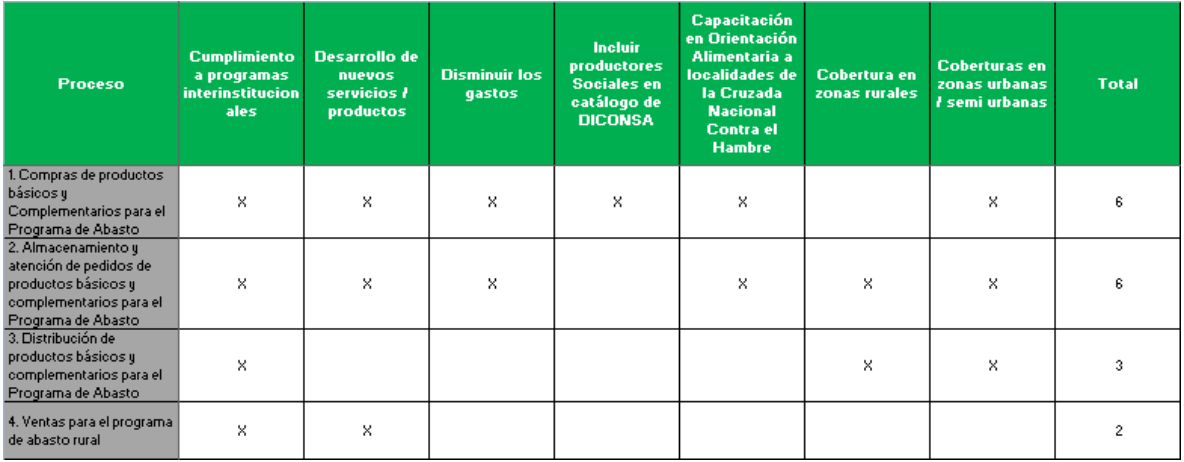

<span id="page-12-0"></span>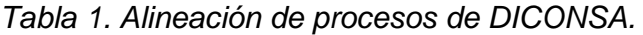

<sup>&</sup>lt;sup>8</sup> Véase en Secretaría de la Función Pública. "Guía para determinar el porcentaje de procesos prioritarios optimizados". Documento en línea en: < http://www.gob.mx/sfp/documentos/guia-para-determinar-elporcentaje-de-procesos-prioritarios-optimizados-2014> (enero. 2014).

De la Tabla 1. Alineación de procesos de DICONSA se puede inferir lo siguiente:

Los procesos de Compras y Almacenamiento, resultaron ser procesos prioritarios además de estar alineados con los objetivos tácticos de la empresa, por lo que se eligen como área de oportunidad para realizar un proyecto.

El presente informe detalla el proceso de optimización dentro del área de comercialización para el caso del proceso de "Integración de Expedientes para las Subgerencias del Área de Comercialización", en los sucesivo denominado "Proceso de integración de expedientes".

#### **Capítulo II: Marco Teórico.**

#### **Definiciones:**

 $\overline{a}$ 

**Proceso<sup>9</sup> :** Es un método particular de hacer algo, generalmente relaciona un número de etapas u operaciones"

**Procedimiento<sup>10</sup>:** Es una forma especificada para llevar a cabo una actividad o un proceso. Es un documento narrativo de un proceso que incluye la secuencia lógica de actividades específicas y los responsables de llevarlas a cabo.

#### **Procesos en las instituciones<sup>11</sup>**

En instituciones existen dos categorías de procesos: Procesos para la creación de valor y procesos de apoyo.

• Procesos para la creación de valor. En ocasiones se conocen como procesos centrales o procesos sustantivos, son los más importantes, ya que son críticos para la satisfacción del cliente y tienen impacto significativo en los objetivos estratégicos de la institución.

• Procesos de apoyo. En ocasiones se le conocen como procesos administrativos. Son los procesos más importantes que crean valor en una organización, los empleados y las operaciones cotidianas; ofrecen una infraestructura para los procesos.

<sup>&</sup>lt;sup>9</sup> Rodrigo Arcos. "Guía Lean Six Sigma Black Belt- Medir". ITESM 2015.

<sup>10</sup> <sup>11</sup> Apuntes de Reingeniería de Sistemas clase impartida por Ing. Pablo Luis Mendoza Medina.

#### **Definición del proyecto<sup>12</sup>**

Para identificar un proyecto Six Sigma se debe especificar claramente un programa, el cual consta de un proceso claro con inicio y fin identificado y debe de ser financieramente medible. Algunas fuentes de proyectos son: objetivos de calidad, reporte de re trabajos, desperdicios, quejas de los clientes variaciones en manufactura etc.

#### **Project Charter (carta del proyecto)<sup>13</sup>**

Sirve para aclarar las expectativas del proyecto y tener una visión más clara del alcance, recursos y objetivos del mismo. El Project charter debe constar del nombre del proyecto, los roles del equipo Six Sigma, una descripción del proceso, una clara definición del problema, antecedentes, alcances del proyecto y meta.

#### **Voz del cliente (VOC)<sup>14</sup>**

Debido a que la metodología Six Sigma tiene como uno de sus principales objetivos el beneficio al cliente se busca comprender en términos cuantitativos sus necesidades y traducirlas en resultados satisfactorios del proceso, para esto se recomienda elaborar un listado con las necesidades del cliente y traducirlas en variables específicas y medibles del proceso.

**Costos de pobre calidad<sup>15</sup>:** Son todos los costos asociados con el problema. Son aquellos que desaparecerían si se hicieran las cosas bien y a la primera.

Se clasifican como:

- Fallas internas
- Fallas externas
- **·** Inspección
- Prevención

 $\overline{a}$ 

<sup>&</sup>lt;sup>12 13 14</sup> Adelina Carmona Alanis, "Aplicación de Six Sigma para reforzar el modelo de cobranza de créditos hipotecarios". UNAM, 2014.

<sup>&</sup>lt;sup>15</sup> Rodrigo Arcos. "Guía Lean Six Sigma Black Belt". ITESM 2015.

**Críticos a la calidad (CTQs)<sup>16</sup>:** Es la característica de producto/servicio que satisface un requerimiento clave del cliente; pueden venir de:

1. El Cliente la establece como crítica a la calidad a través de una encuesta o por pregunta/inspección.

- 2. Factor de alto riesgo (ej.: cumplimiento, desempeño, etc.)
- 3. Suficiente beneficio económico de la reducción de defectos.
- 4. Requerimientos Regulatorios o Relativos a la Seguridad

#### **Herramientas utilizadas:**

**5W´s & 2H's<sup>17</sup>:** La 5W+H es una metodología de análisis empresarial que consiste en contestar seis preguntas básicas: qué (WHAT), por qué (WHY), cuándo (WHEN), dónde (WHERE), quién (WHO) y cómo (HOW). Esta regla creada por Lasswell (1979) puede considerarse como una lista de verificación mediante la cual es posible generar estrategias para implementar una mejora.

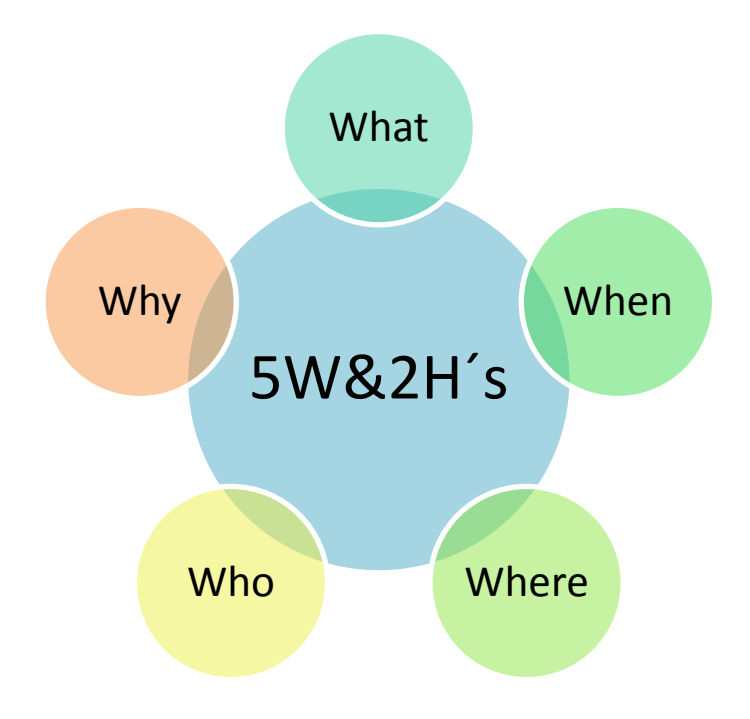

<sup>&</sup>lt;sup>16 17</sup> Rodrigo Arcos. "Guía Lean Six Sigma Black Belt". ITESM 2015.

 $\overline{a}$ 

**Diagramas de flujo<sup>18</sup>:** Un diagrama de flujo es una forma de representar gráficamente la secuencia de un proceso. Se utiliza en cualquier ciencia como en la programación, la economía y los procesos industriales.

Estos diagramas utilizan una serie de símbolos con significados especiales y son la representación gráfica de los pasos de un proceso. En computación, son modelos tecnológicos utilizados para comprender los rudimentos de la programación secuencial.

Los símbolos permiten crear la estructura gráfica que describe los pasos a seguir para obtener un resultado específico. Este diagrama facilita la escritura del programa en algún lenguaje de programación.

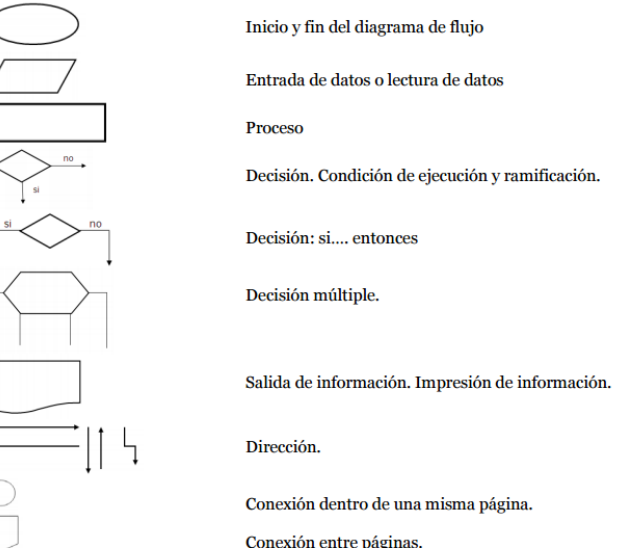

#### Símbolos utilizados en los diagramas de flujo

*Imagen obtenida de diagrama de flujo en ITESM.*

Reglas para la creación de Diagramas.<sup>19</sup>

- 1. Los Diagramas de flujo deben escribirse de arriba hacia abajo, y/o de izquierda a derecha.
- 2. Los símbolos se unen con líneas, las cuales tienen en la punta una flecha que indica la dirección que fluye la información procesos, se deben de utilizar solamente líneas de flujo horizontal o verticales (nunca diagonales).

<sup>18</sup> <sup>18</sup> Véase en "Introducción a la computación". Documento en línea. Disponible en: http://campus.cva.itesm.mx/nazira/Tc1001/Diagramas%20de%20flujo.pdf<br><sup>19</sup> Mássa en "Diagramas de fluja" Desumente d

<sup>&</sup>lt;sup>19</sup> Véase en "Diagramas de flujo". Documento en línea disponible en: http://depa.fquim.unam.mx/amyd/archivero/Diagramasdeflujo\_16857.pdf

- 3. Se debe evitar el cruce de líneas, para lo cual se quisiera separar el flujo del diagrama a un sitio distinto, se pudiera realizar utilizando los conectores. Se debe tener en cuenta que solo se van a utilizar conectores cuando sea estrictamente necesario.
- 4. No deben quedar líneas de flujo sin conectar.
- 5. Todo texto escrito dentro de un símbolo debe ser legible, preciso, evitando el uso de muchas palabras.
- 6. Todos los símbolos pueden tener más de una línea de entrada, a excepción del símbolo final.
- 7. Solo los símbolos de decisión pueden y deben tener más de una línea de flujo de salida.

Ejemplo:

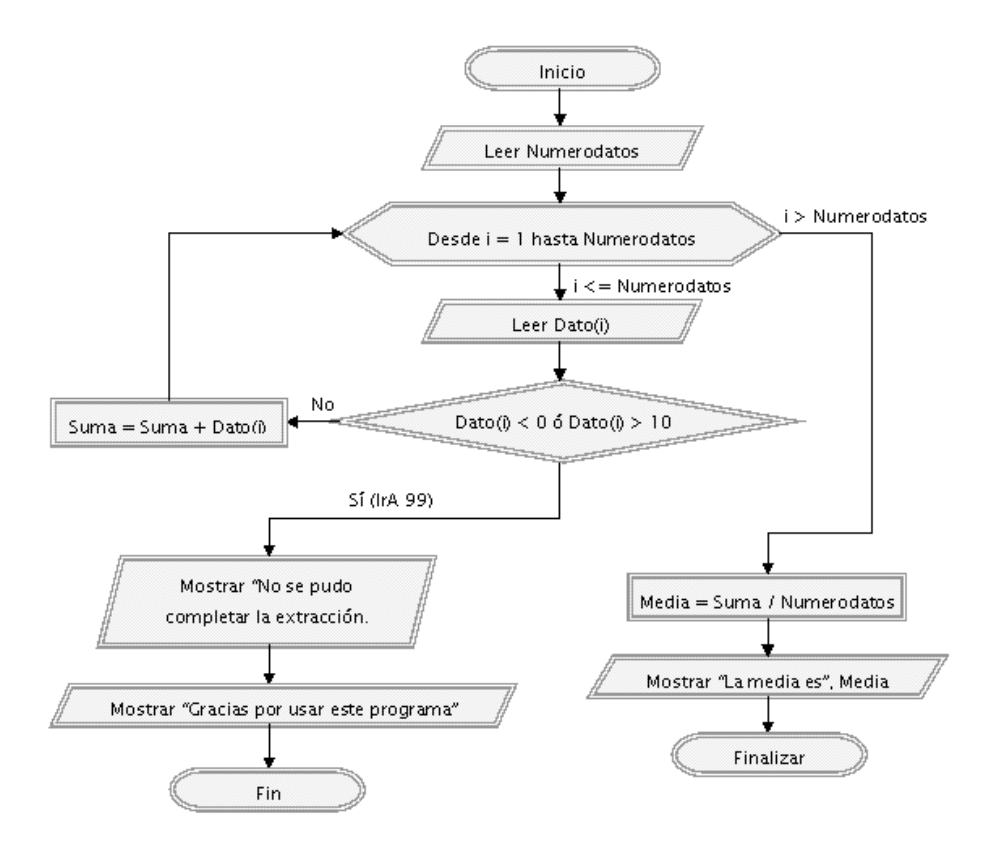

Imagen tomada de http://www.aprenderaprogramar.com

**PEPSU<sup>20</sup>:** Es una herramienta útil para definir el inicio y el fin del proceso al facilitar la identificación de sus proveedores, entradas, subprocesos, salidas y usuarios. Las siglas PEPSU representan:

Proveedores: Entidades o personas que proporcionan las entradas como materiales, información y otros insumos. En un proceso puede haber uno o varios proveedores, ya sea interno(s) o externo(s).

Entradas: Son los materiales, información y otros insumos necesarios para operar los procesos. Los requisitos de las entradas deben estar definidos, y se debe verificar que las entradas los satisfacen. Pueden existir una o varias entradas para un mismo proceso.

Proceso: Un proceso es un conjunto de actividades mutuamente relacionadas o que interactúan, las cuales transforman elementos de entrada en resultado.

Salidas: Una salida es el producto resultado de un proceso. Los productos pueden ser bienes o servicios. Los requisitos de las salidas deben estar definidos (necesidades de los usuarios, estándares definidos por la institución, normatividad vigente, etc.).

Usuarios: Son las organizaciones o personas que reciben un producto. El usuario (o cliente), puede ser interno o externo a la organización.

Ejemplo:

 $\overline{a}$ 

PEPSU, Cusco Capital Histórica del Perú

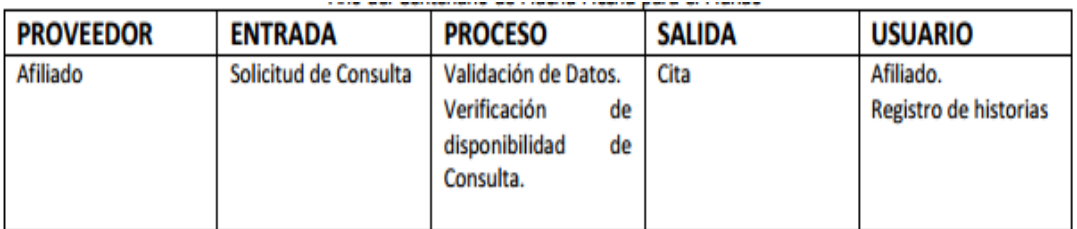

*Imagen tomada de Plan de mejora de procesos véase en http://www.diresacusco.gob.pe*

<sup>20</sup> Véase en "*Plan de mejora de procesos". Documento en línea. Disponible en: http://www.diresacusco.gob.pe*

**DIAGRAMA CAUSA – EFECTO<sup>21</sup>:** Es una herramienta que representa la relación entre un efecto (problema) y todas las posibles causas que lo ocasionan. Es denominado Diagrama de Ishikawa o Diagrama de Espina de Pescado por ser parecido con el esqueleto de un pescado.

Se utiliza para clarificar las causas de un problema. Clasifica las diversas causas que se piensa que afectan los resultados del trabajo, señalando con flechas la relación causa – efecto entre ellas.

Ejemplo:

 $\ddot{\phantom{a}}$ 

Diagrama de causa y efecto "Proceso de admisión".

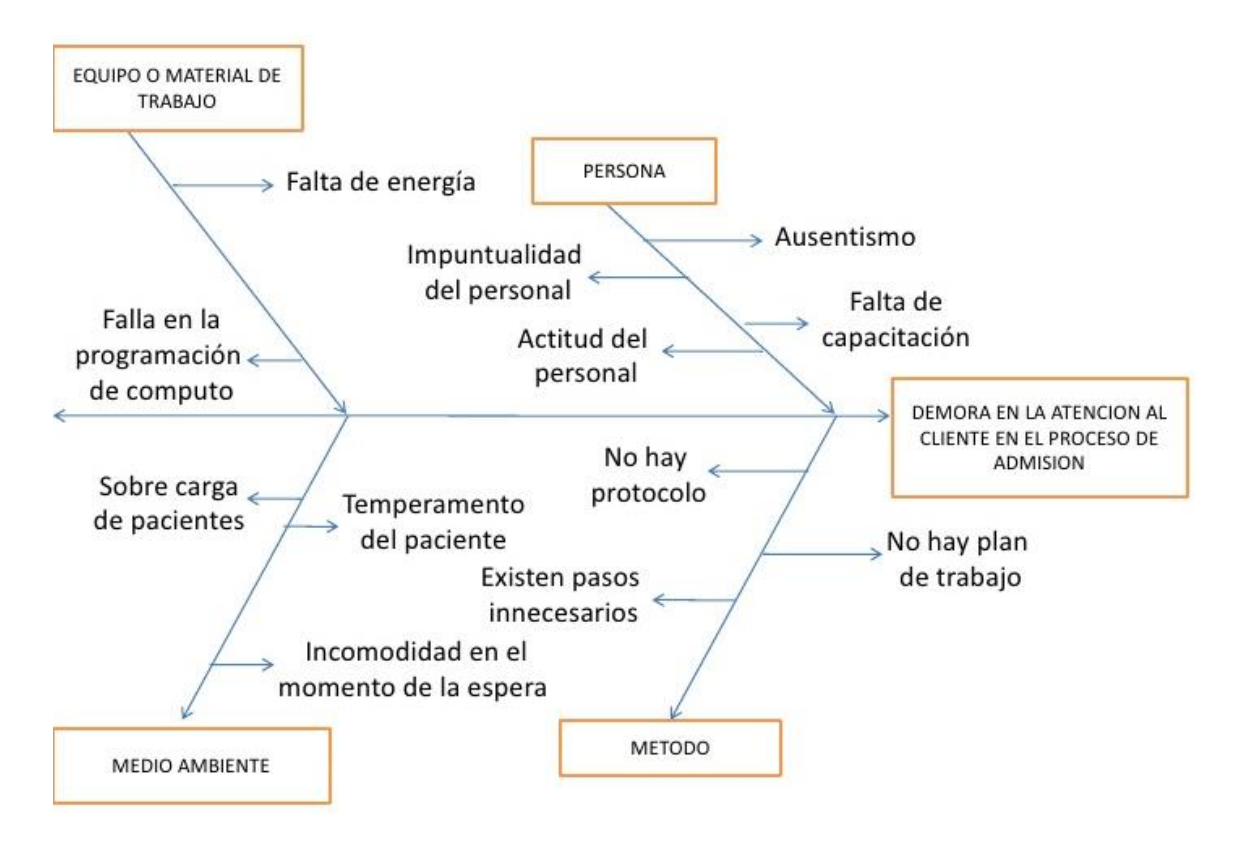

*Imagen tomada de diagrama de causa y efecto, véase en http://es.slideshare.net/SaludQuality/diagrama-causa-y-efecto*

**Histograma<sup>22</sup>:** Es un gráfico o diagrama que muestra el número de veces que se repiten cada uno de los resultados cuando se realizan mediciones sucesivas Permite visualizar rápidamente información que estaba oculta en la tabla original de datos.

<sup>&</sup>lt;sup>2122</sup> Apuntes de Reingeniería de Sistemas clase impartida por Ing. Pablo Luis Mendoza Medina

**Diagrama de Pareto<sup>23</sup>:** Un diagrama de Pareto es un tipo especial de gráfica de barras donde los valores graficados están organizados de mayor a menor. Se utiliza para identificar los defectos que se producen con mayor frecuencia, las causas más comunes de los defectos o las causas más frecuentes de quejas de los clientes.

El diagrama de Pareto debe su nombre a Vilfredo Pareto y su principio de la "regla 80/20". Es decir, 20% de las personas poseen 80% de la riqueza; o 20% de la línea de producto puede generar 80% de los desechos; o 20% de los clientes puede generar 80% de las quejas, etc.

#### **Ejemplo:**

**.** 

Un gerente desea investigar las causas de la insatisfacción de los clientes en un hotel determinado. El gerente investiga y registra las razones de las quejas de los clientes.

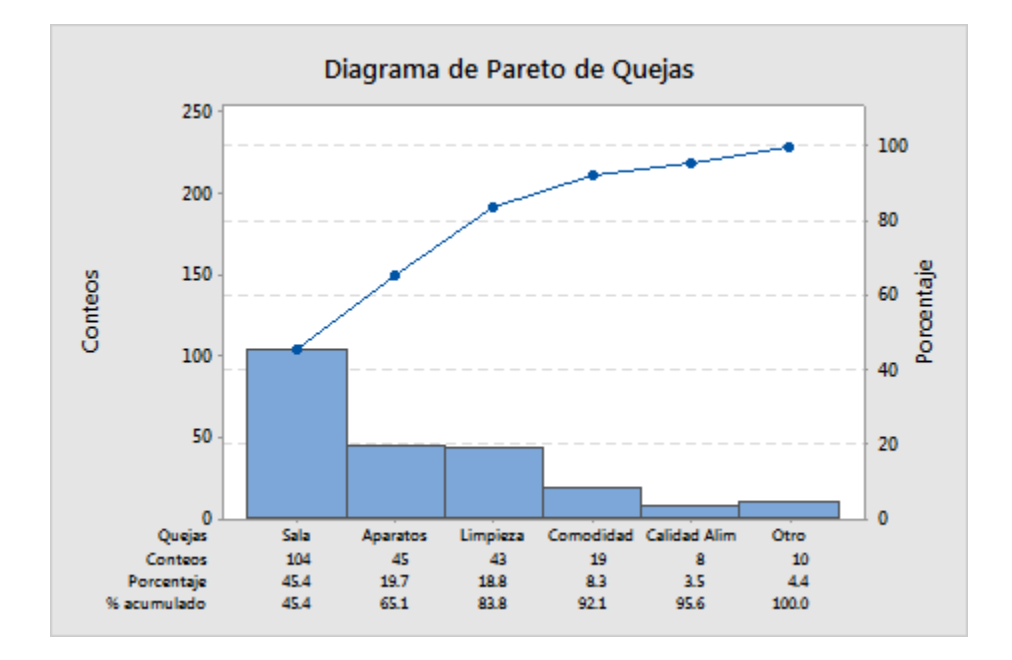

*Imagen obtenida de Elementos básicos de un diagrama de Pareto, véase en http://support.minitab.com*

<sup>&</sup>lt;sup>23</sup> Véase en "Elementos básicos de un diagrama de Pareto". Documento en línea. Disponible en: http://support.minitab.com/es-mx/minitab/17/topic-library/quality-tools/quality-tools/pareto-chart-basics/

A continuación se muestran los indicadores utilizados para calcular la capacidad del proceso.

# **Defectos Por Unidad (DPU)**

 $DPU =$ Número de documentos faltantes en un expediente Expedientes totales verificados

## **Defectos por Millón de Oportunidades (DPMO)**

 $DPMO =$ Número de documentos faltantes en un expediente  $\frac{1}{\pi}$   $\frac{1}{\pi}$ 

**Partes por Millón de Defectivos (PPM)** 

 $PPM =$ Número de expedientes incompletos <sup>×</sup> 1,000,000

## **Rolled Throughput Yield (RTY). (Rendimiento encadenado)**

 $RTY =$ Expedientes totales verificados – Número de expedientes incompletos  $\frac{1}{100}$   $\times$  100<br>Expedientes totales verificados

## **Antecedentes de Six Sigma**

# **Principios de Six Sigma<sup>24</sup>**

1. Liderazgo comprometido desde los altos mandos hacia abajo, ya que implica un cambio en la forma de realizar las operaciones y tomar decisiones.

2. Estructura directiva con personal de tiempo completo. El equipo Six Sigma es creado en una estructura directiva que integre líderes de negocio, de proyectos, expertos y facilitadores, cada uno con roles y responsabilidades específicas.

3. Entrenamiento.

4. Acreditación

 $\overline{a}$ 

<sup>&</sup>lt;sup>24</sup> FERMIN Gómez Fraile, VILLAR Barrio José Francisco, (et. al). Seis Sigma, segunda edición, Fc Editorial, 2003.

5. Orientada al cliente y enfocada a los procesos. La metodología busca que todos los procesos cumplan con los requerimientos y necesidades del cliente así como altos niveles de calidad y desempeño.

6. Dirigida con datos. Los datos y el pensamiento estadístico son la base del estudio, ya que éstos son indispensables para identificar las variables de calidad y los procesos que requieren mejoras.

7. Utiliza una metodología robusta, a través del análisis y tratamiento de los datos obtenidos.

8. Los proyectos generan ahorros o aumento en ventas.

9. Se reconoce el esfuerzo y el trabajo.

10. La metodología Six Sigma plantea proyectos a largo plazo.

11. Six Sigma se comunica entre todos los miembros y departamentos dentro y fuera de la organización.

#### **Definición de Six Sigma:**

De acuerdo a los autores:

- Six Sigma es una metodología para mejorar procesos, con enfoque en cubrir e incluso superar las expectativas de los clientes, disminuyendo la variación de los procesos.<sup>25</sup>
- Six Sigma es una filosofía de calidad basada en la asignación de metas alcanzables a corto plazo enfocadas a objetivos a largo plazo. Utiliza las metas y los objetivos del cliente para manejar la mejora continua a todos los niveles en cualquier empresa. El objetivo a largo plazo es el de diseñar e implementar procesos más robustos en los que los defectos se miden a niveles solamente unos pocos por millón de oportunidades.<sup>26</sup>

 $\overline{a}$ <sup>25</sup> Pablo Luis Mendoza Medina. "Guía Lean Six Sigma Yellow Belt". UNAM 2015

<sup>&</sup>lt;sup>26</sup> Mejía Bernal, Irma Lizeth; Álvarez Pardo, Salomón. "Modelo de Dirección para la Aplicación de Six Sigma". UNAM 2012

# **FASES SIX SIGMA<sup>27</sup>:**

Las etapas que comprende dicha metodología se describen a continuación:

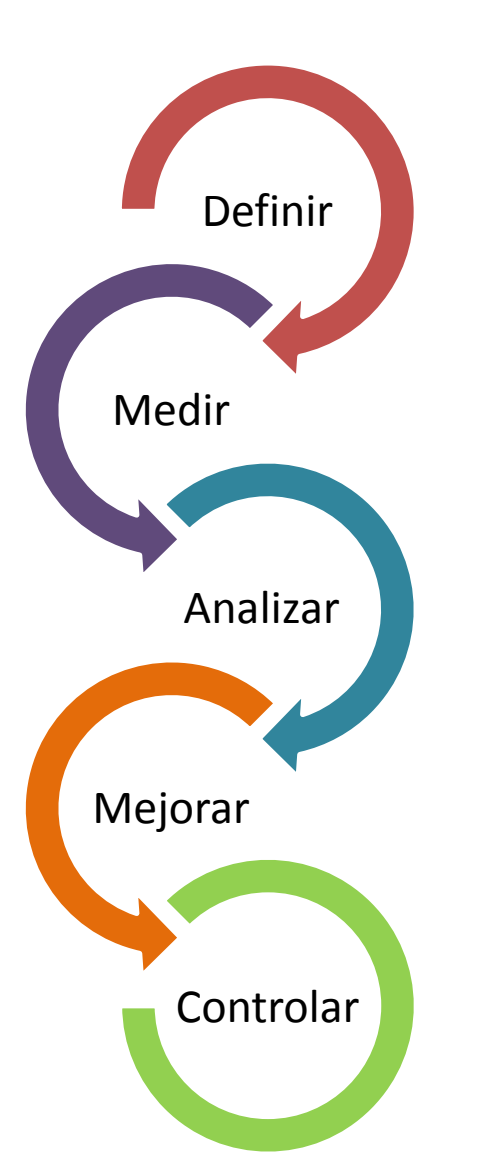

<span id="page-23-0"></span> $\overline{a}$ 

En esta etapa se realiza la selección del proyecto en el que se identifica el problema y defecto, CTQ's, variables críticas de la calidad y señalar cómo afecta al cliente para precisar los beneficios esperados del proceso, equipo de trabajo y alcance.

En esta etapa se requiere entender el funcionamiento actual del proceso con ayuda de las herramientas como diagramas de flujo, matrices de priorización entre otros y conocer las

En esta etapa el objetivo principal consiste en validar las causas potenciales con ayuda herramientas estadísticas y saber si afectan para

variables que intervienen.

atacarlas en la siguiente fase.

En esta etapa de mejora y con base en las causas potenciales identificadas en la fase de analizar se aplican herramientas como la lluvia de ideas, diagrama de afinidad y el diseño de experimentos para determinar las mejoras del proceso.

En esta etapa final se busca tomar medidas con el fin de garantizar la continuidad de la implementación de la fase de mejorar y se establecen los sistemas de control y monitoreo.

<sup>&</sup>lt;sup>27</sup> Rodrigo Arcos. "Guía Lean Six Sigma Black Belt- Introducción". ITESM 2015.

# **Fase 1: Definir**

En el gráfico 1. Pasos a seguir en la etapa de definir se observan los entregables trabajados en esta fase de acuerdo a la metodología Seis Sigma y a continuación se muestra el desarrollo de cada proceso y las herramientas para la obtención de la información.

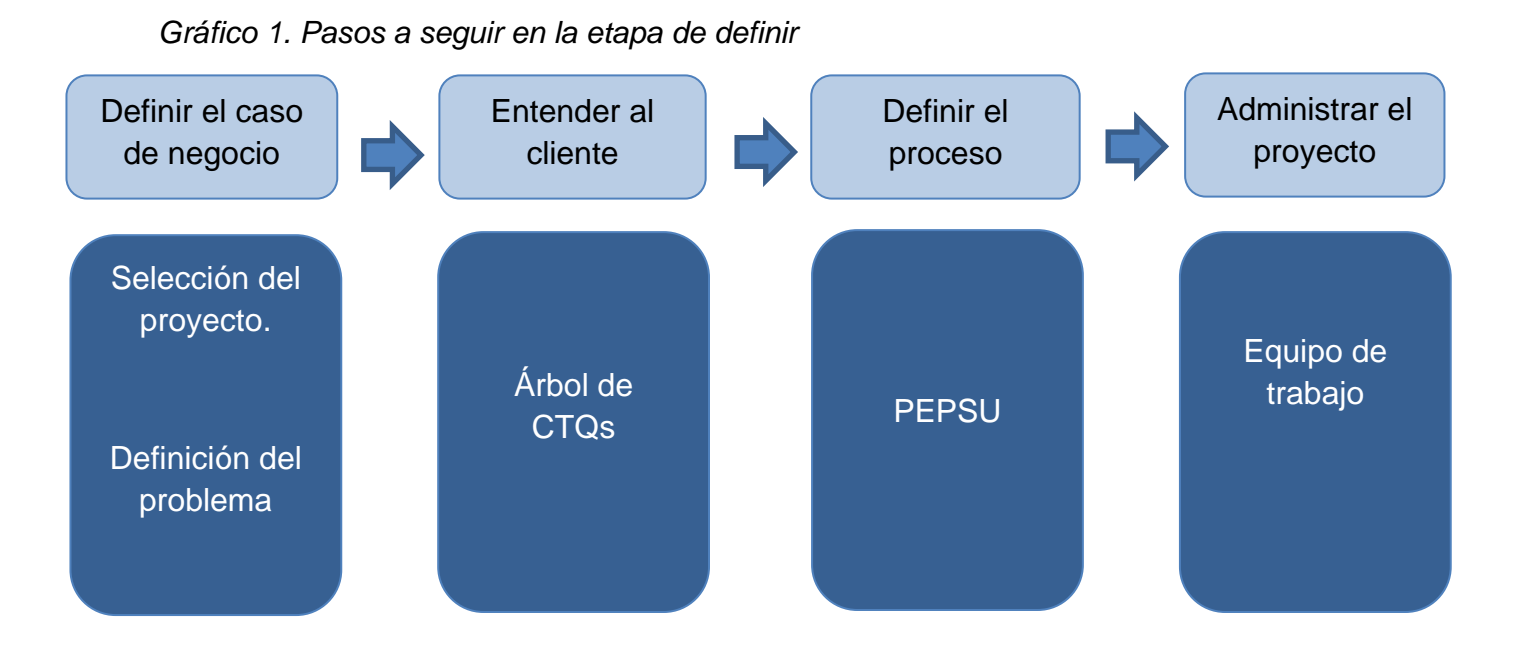

# **Definición del caso de negocio:**

#### **1.1 Selección del proyecto:**

Para el primer entregable que fue la selección del proyecto se realizó una junta de trabajo con los subgerentes y coordinadores de las gerencias de maíz, abarrotes y granos en la cual se discutió cómo seleccionar los proyectos.

Teniendo como base el reporte brindado por el Órgano Interno de Control de la auditoría de Febrero de 2015 se elaboró un diagrama de Pareto en el que se clasifican los tipos de observaciones hechas de acuerdo al número de incidencias obtenidas en general para las subgerencias de comercialización como se muestra en el gráfico 2. Diagrama de Pareto de las observaciones del Órgano Interno de Control en el año 2015.

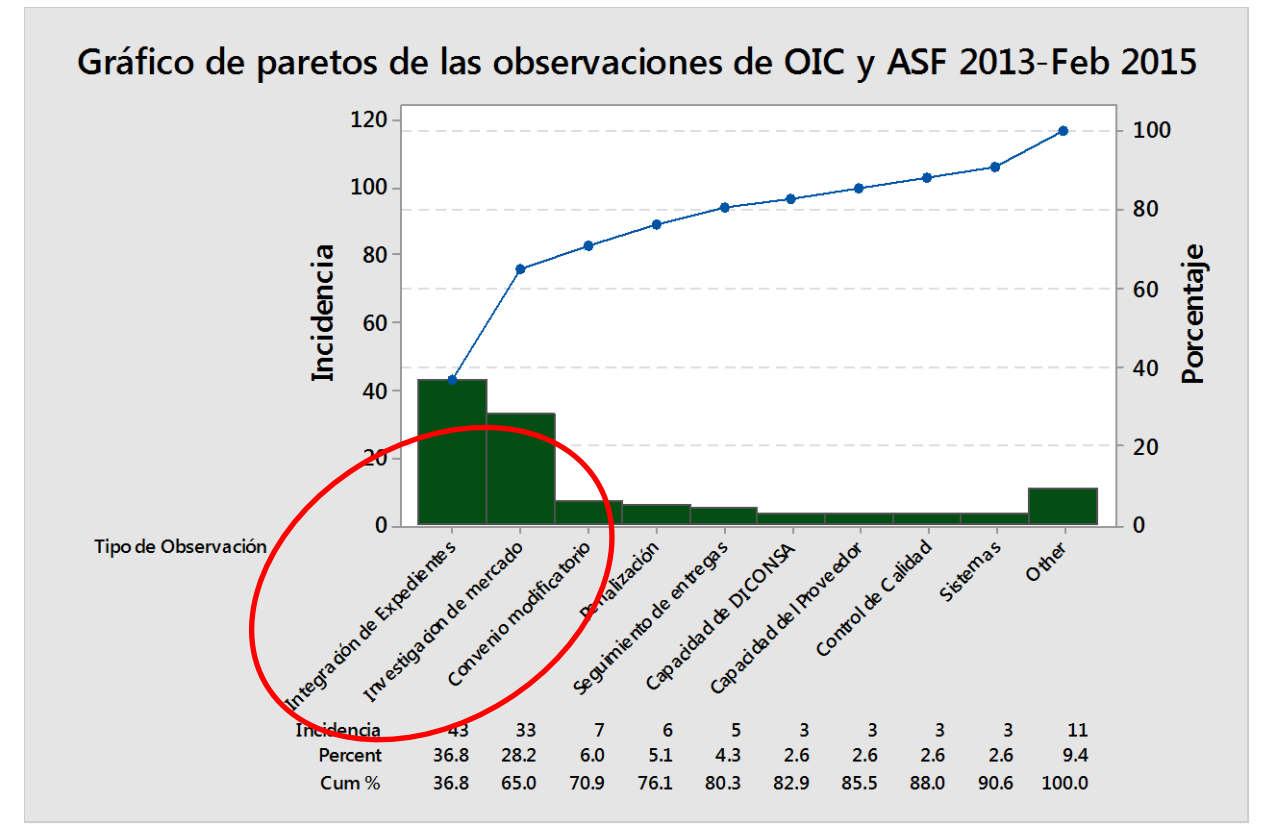

*Gráfico 2. Diagrama de Pareto de las observaciones del Órgano Interno de Control en el año 2015.*

Durante la junta se elaboró la matriz de selección de proyectos, colocando las observaciones sobresalientes del diagrama de Pareto como proyectos de mejora y utilizando un sistema de calificación definido por los subgerentes de acuerdo a los siguientes rubros: aplicabilidad del proyecto, satisfacción al cliente y probabilidad de éxito. La calificación otorgada premia a los proyectos con mayor alineación con los objetivos de la empresa mencionados en el apartado de justificación de proyecto en este trabajo, se utilizó una escala de 3, 6 y 9 como se muestra en la tabla 2. Matriz de selección de proyectos.

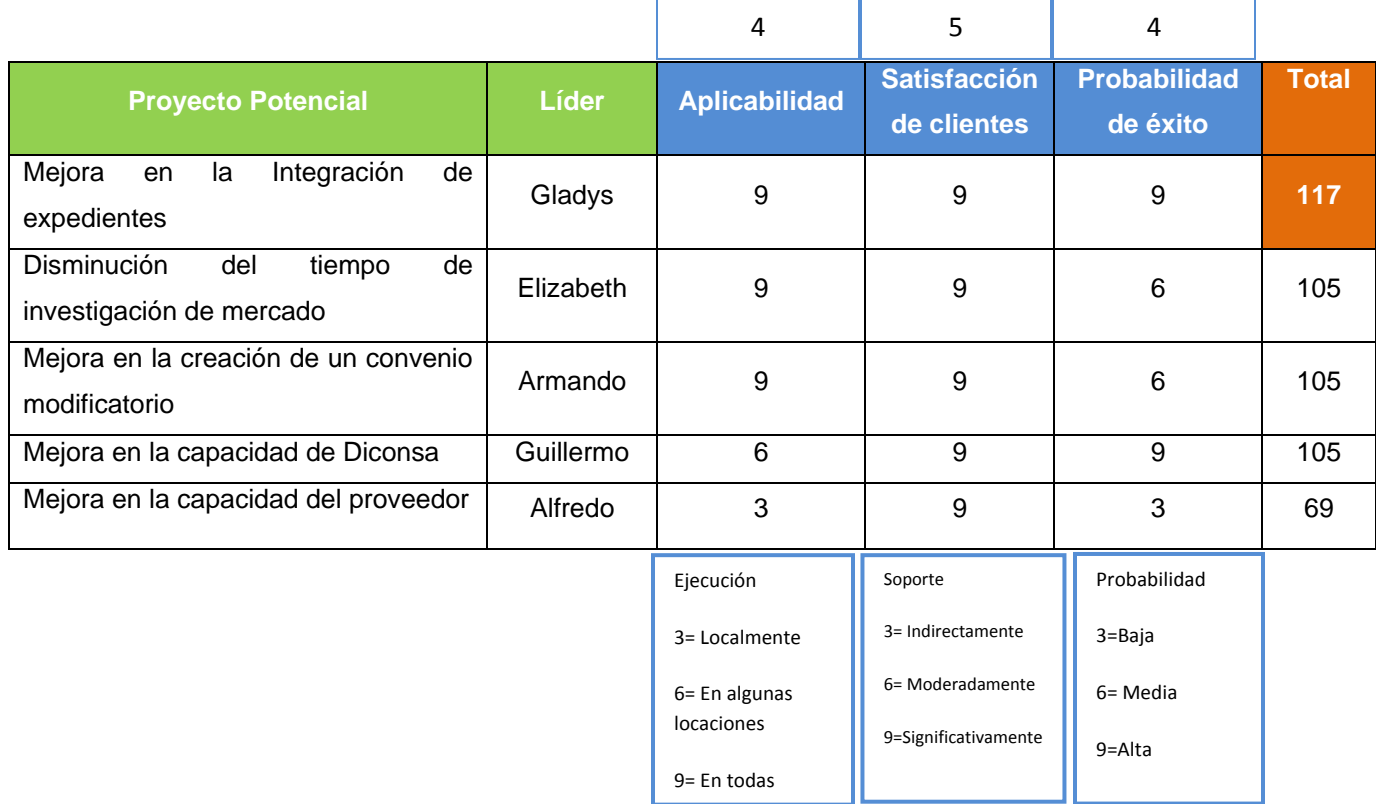

*Tabla 2. Matriz de selección de proyecto.*

Tomando en cuenta los resultados de la matriz de selección de proyectos se decidió iniciar con el proyecto de mejora en la integración de expedientes.

El siguiente entregable de este proceso es la definición del problema.

#### **1.2 Definición del problema**

Para poder definir el problema que incluye a las diferentes subgerencias del Área de Comercialización se utilizó la herramienta 5 W en la tabla 3.

*Tabla 3. Resultados de la aplicación de 5W.* 

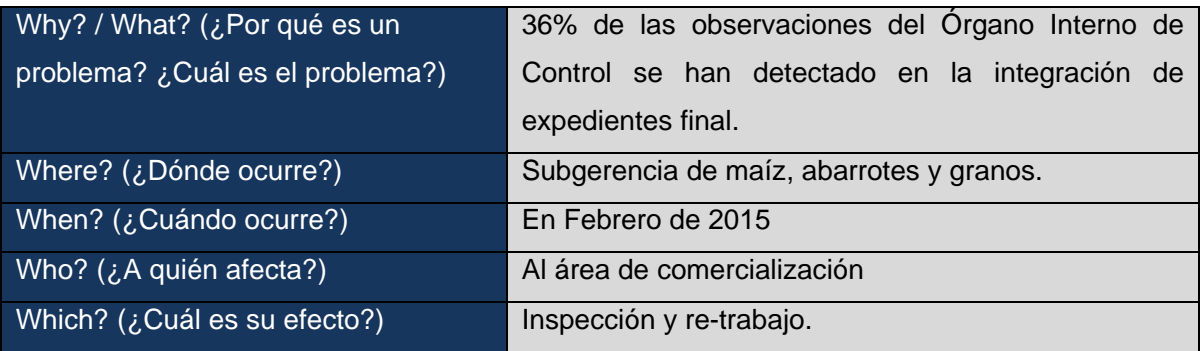

De Febrero a Diciembre del 2015, el 36% de las observaciones del Órgano Interno de Control se han detectado en la integración de expedientes en las subgerencias de maíz, granos y abarrotes. Esto ha resultado en la implementación de un proceso extra de inspección y retrabajo aumentando un 50 % el tiempo de integración de expedientes.

El problema se presenta de manera constante en los expedientes tanto dinámicos (compras o pedidos) y estáticos (expediente con datos del proveedor), además de la falta de aplicación de los procedimientos, mediante los cuales se garantizaría de manera eficiente y homogénea el almacenamiento, custodia y resguardo de los documentos para la comercialización.

## <span id="page-27-0"></span>**1.3 Árbol de CTQ´s.**

Después de la definición del problema nos enfocamos en un punto esencial para el cumplimiento del proyecto: los objetivos. Decidimos establecerlos con ayuda de un árbol de CTQ´s. Este diagrama fue elaborado con gran facilidad gracias a que el equipo de trabajo tenía claros los requerimientos del Órgano Interno de control y de su principal cliente: las subgerencias. En la figura 1. se muestra el resultado final del ejercicio.

*Figura 1. Árbol de CTQ´s del servicio de integración de expedientes.*

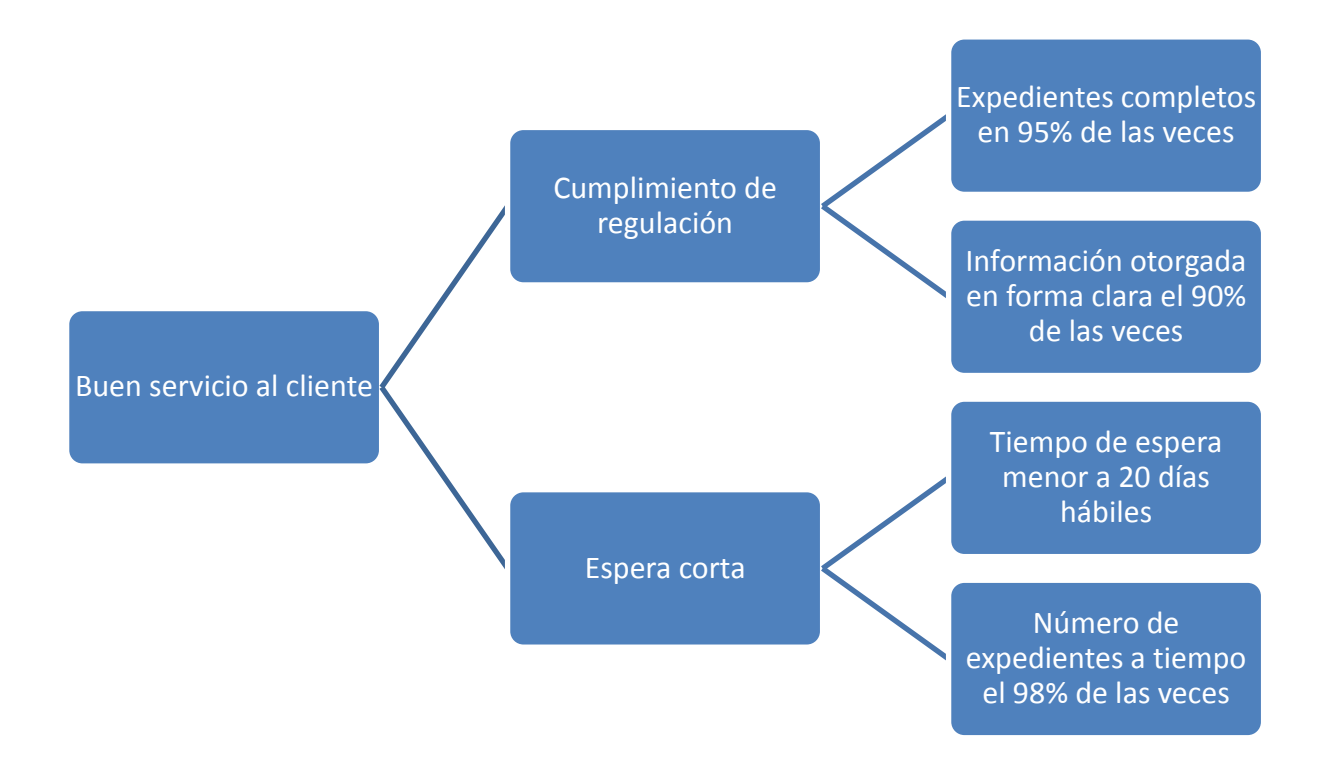

De la manera en que se definió el problema: clara y estructurada; sé tuvo que hacer lo mismo con nuestro objetivo.

El árbol de CTQ´s (figura 1.) se explica de la siguiente forma:

El objetivo general es brindar un buen servicio al cliente lo que nos desglosa dos caminos de lograrlo, por medio del cumplimiento de regulación para la integración de expedientes y la espera corta en los mismos.

Tomando en cuenta que es necesario indicar que se está midiendo, en que desempeño estamos, a que desempeño queremos llegar y en cuanto tiempo lo queremos lograr<sup>28</sup>. Nuestro CTQ es:

*Reducir el tiempo de integración de los expedientes de Programas Especiales y de Programa de Abastecimiento Rural un 35% es decir menor a 20 días hábiles a finales de 2015.*

#### **1.4 Diagramas de Alto Nivel: PEPSU**

Una vez clarificado el problema e identificados los costos ocultos se realizó una junta de trabajo especial para elaborar un diagrama de alto nivel, mejor conocido como PEPSU, con la finalidad de clarificar cuales son los principales bloques del proceso, así como las entradas y salidas de información.

Fue importante mencionarle al equipo que este primer ejercicio se realizaría para el proceso de compra en general en las subgerencias y que lograran enlistar de 4 a 6 pasos claves, así como las entradas y salidas del proceso que en este caso incluye formatos que utilizan para solicitar o entregar la compra y por último no perder de vista al proveedor y usuarios. El resultado se muestra en la figura 2.

 $\overline{a}$ <sup>28</sup> Rodrigo Arcos. "Guía Lean Six Sigma Black Belt-Definir". ITESM 2015.

<span id="page-29-0"></span>*Figura 2. PEPSU del proceso de Compras en el Área de Comercialización.*

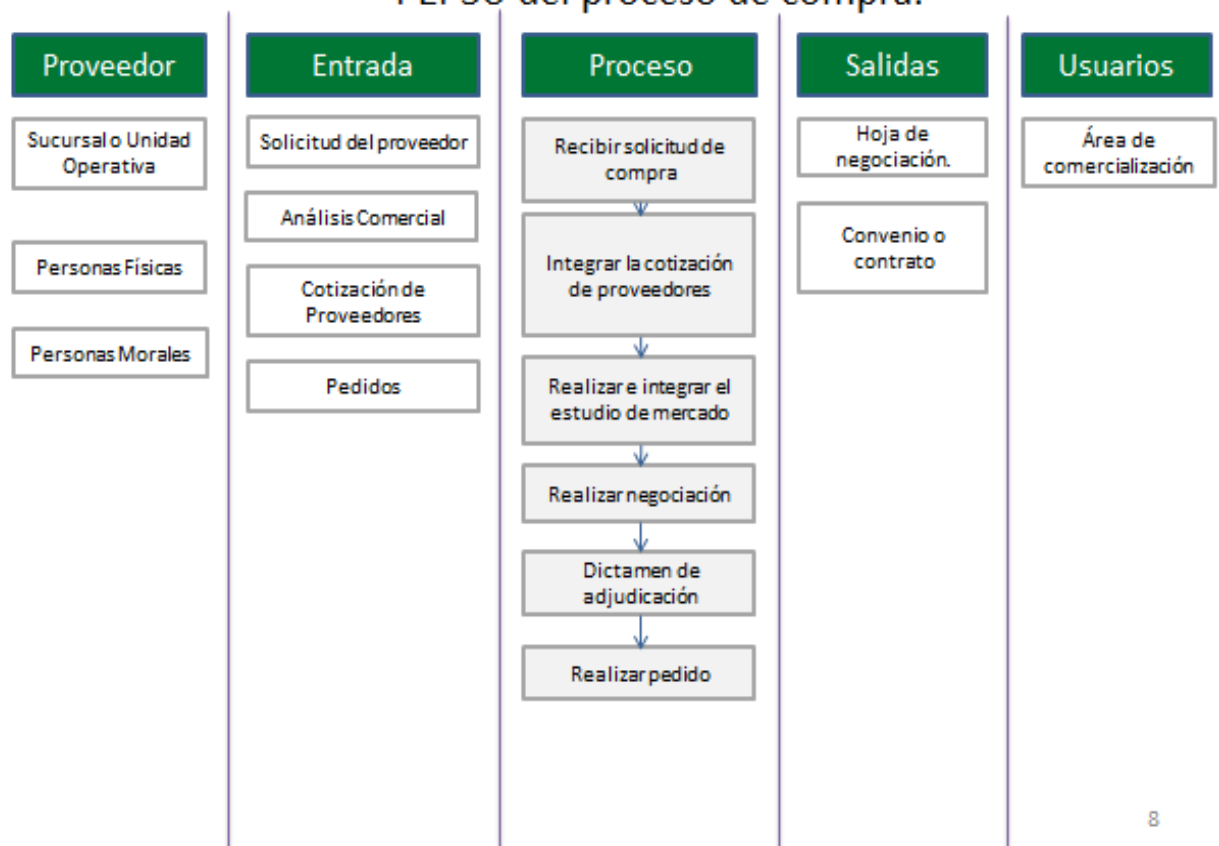

PEPSU del proceso de compra.

Una vez terminado el ejercicio, el equipo logró identificar:

- Las entradas y salidas del proceso son documentos obligatorios que forman parte del expediente de un proveedor.
- La unidad operativa así como las personas físicas y morales son sus únicos proveedores.
- Gracias a enlistar los pasos relevantes del proceso identificaron que el deber ser de la operación es ir obteniendo la información e integrar directamente al expediente.

Adicionalmente, se definió el alcance y equipo de trabajo con la visibilidad de los pasos del proceso y los usuarios, quedando de la siguiente manera: (ver figura 3)

<span id="page-30-0"></span>*Figura 3. Definición de equipo de trabajo.*

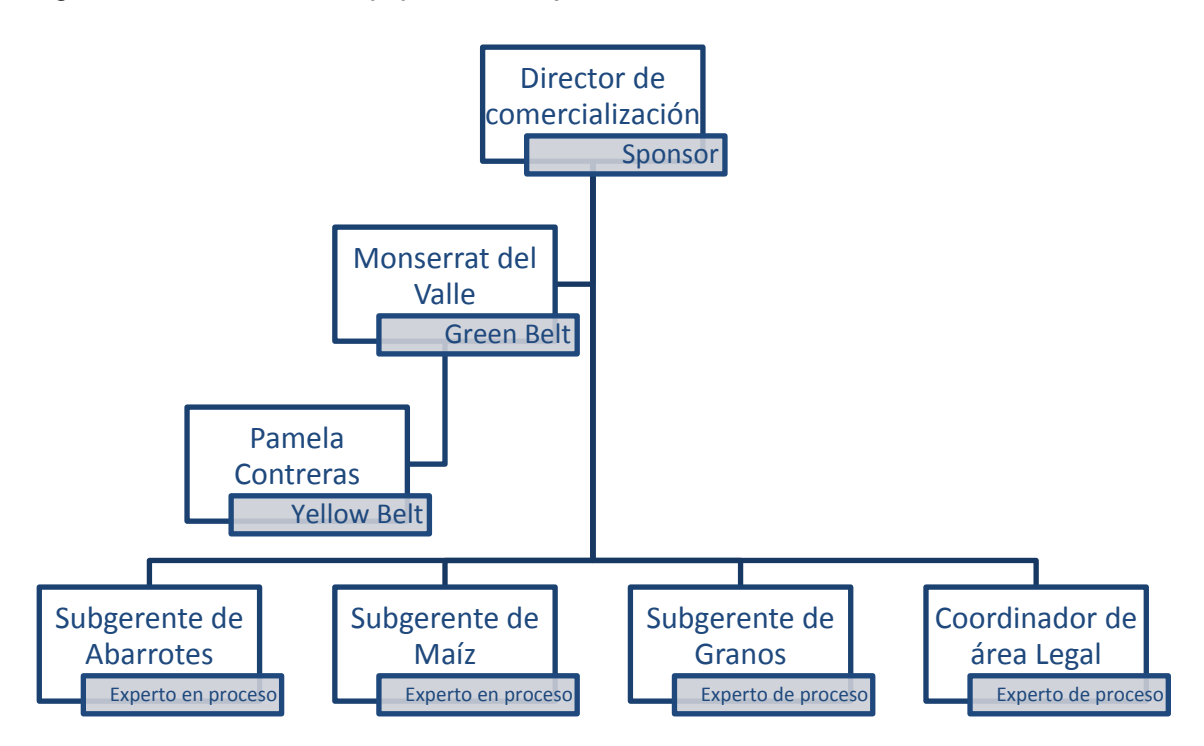

De la figura 4. Definición de equipo de trabajo se describen los roles y personas que serán parte de la realización del proyecto.

El sponsor, en este caso el Director de comercialización apoyará a la realización del proyecto mediante aportación de recursos.

Las personas encargadas de dirigir el proyecto, brindar apoyo y dar seguimiento a los entregables son Monserrat del Valle (Green Belt) y Pamela Contreras (Yellow Belt).

Y por último se encuentran los dueños o expertos del proceso quienes para este proyecto son los subgerentes de las distintas áreas de comercialización y que durante el transcurso del proyecto destinaron a un responsable más de apoyo al equipo.

# **Fase 2: Medir**

En el gráfico 2. Pasos a seguir en la etapa de medir se observan los entregables trabajados en esta fase de acuerdo a la metodología Seis Sigma y a continuación se muestra el desarrollo de cada proceso y las herramientas para la obtención de la información.

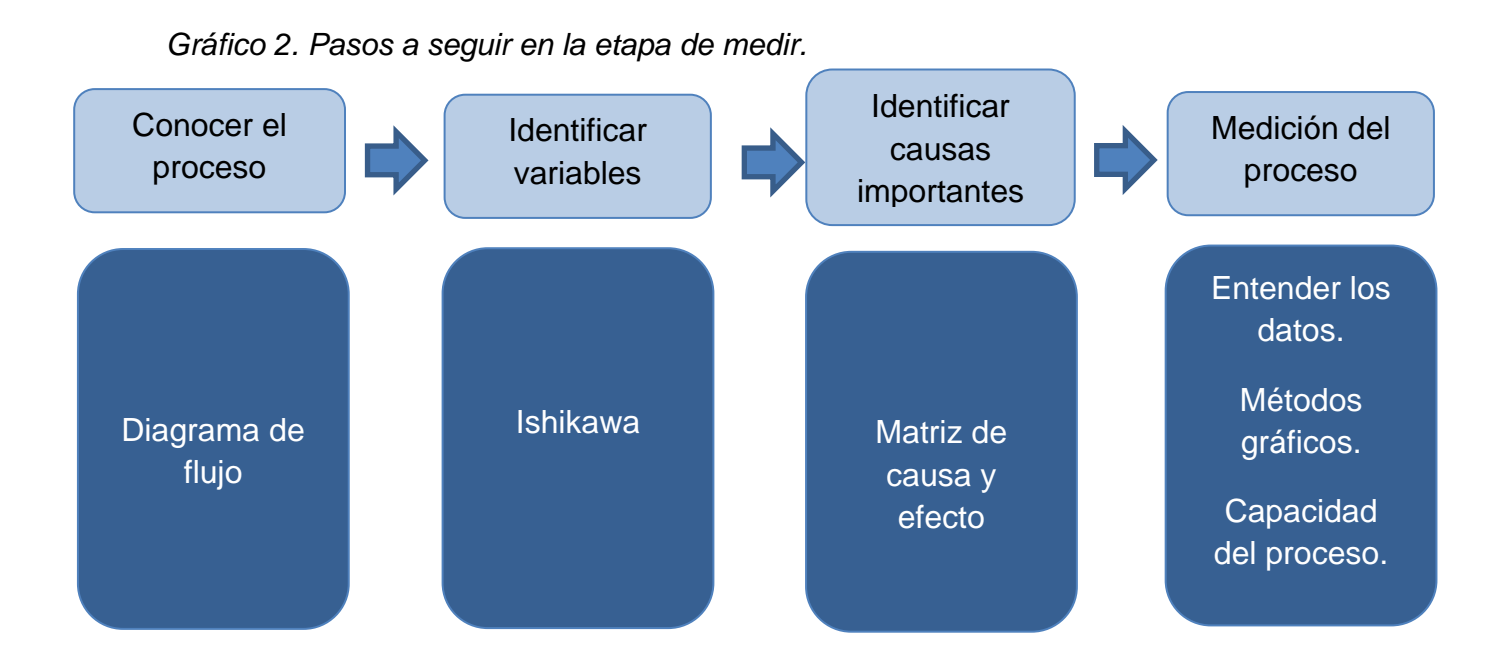

#### **2.1. Diagrama de flujo.**

Una vez definido el proyecto, objetivo, alcance y equipo de trabajo en la fase de definir, se requiere iniciar con la identificación de las causas potenciales que nos originan el problema por lo que el primer paso a tomar fue conocer el proceso.

Como primer paso se convocó a una junta de trabajo con el equipo y se les comunicó que se realizaría el diagrama de flujo del proceso. Logramos definir los dos expedientes importantes a mapear con parámetros que el equipo estableció como: frecuencia, tamaño y complejidad.

Como resultado del ejercicio se presenta la figura 4. Diagrama de flujo del proceso de Compra de Programa Especial en el área de comercialización. Realizado con ayuda del software para elaboración de diagramas de flujo: VISIO, se visualiza que el proceso inicia al recibir una solicitud por parte del proveedor o sucursal y termina en la integración del expediente; participando el subgerente y coordinador de abarrotes, analista comercial y secretaria.

*Figura 4. Diagrama de flujo del proceso de Compra de Programa Especial en el Área de Comercialización.*

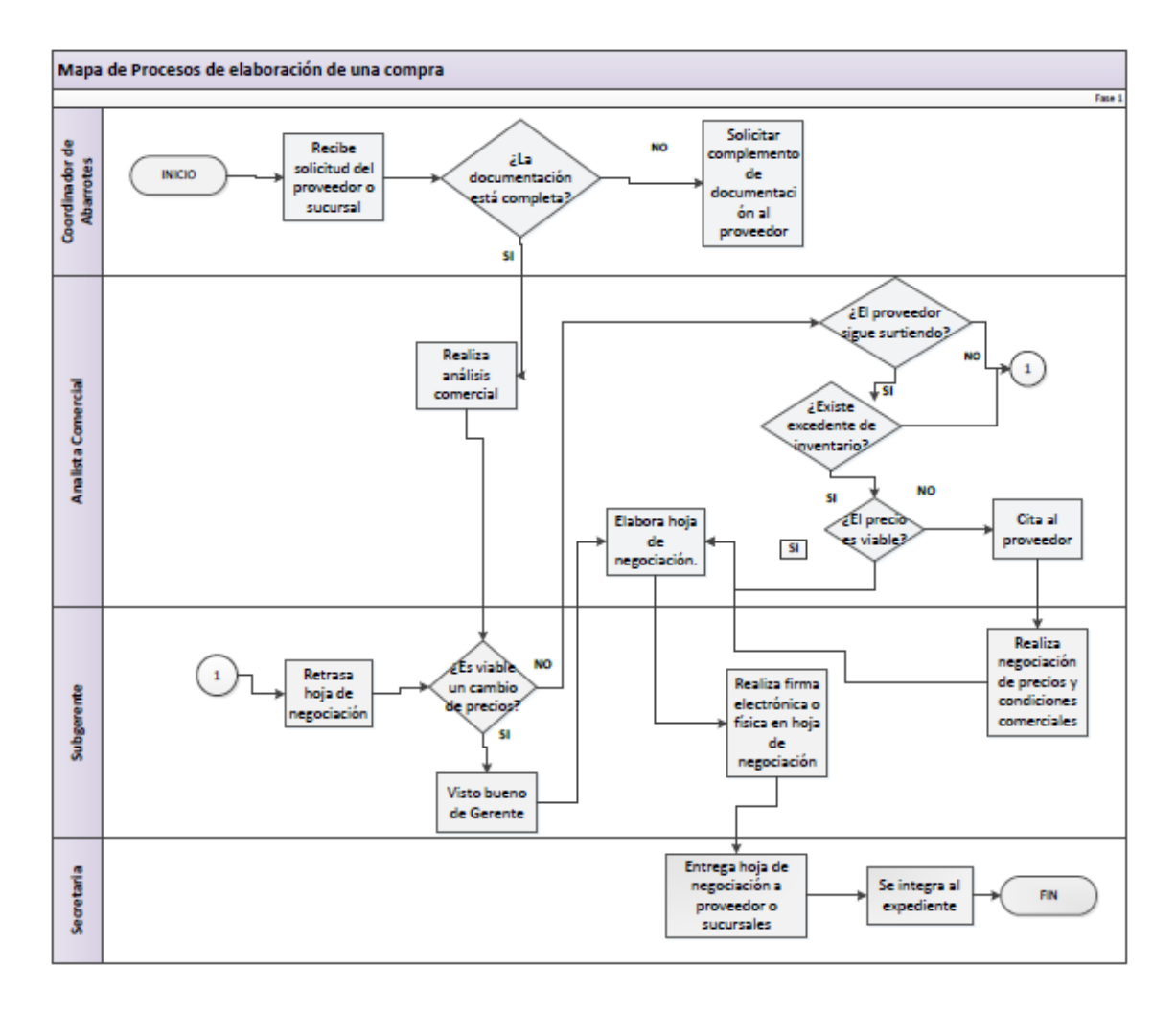

Para el caso de la figura 5. Diagrama de flujo del proceso de Compra de Programa de Abasto rural en el área de comercialización observamos que el proceso es más lineal pasando por sólo dos usuarios que son el subgerente de granos y el proveedor y a diferencia con el expediente de Programas Especiales, el proceso inicia con un oficio de requerimientos, pasando por una cotización y finalizando en la integración del expediente.

*Figura 5. Diagrama de flujo del proceso de Compra de Programa de Abasto Rural en el Área de Comercialización.*

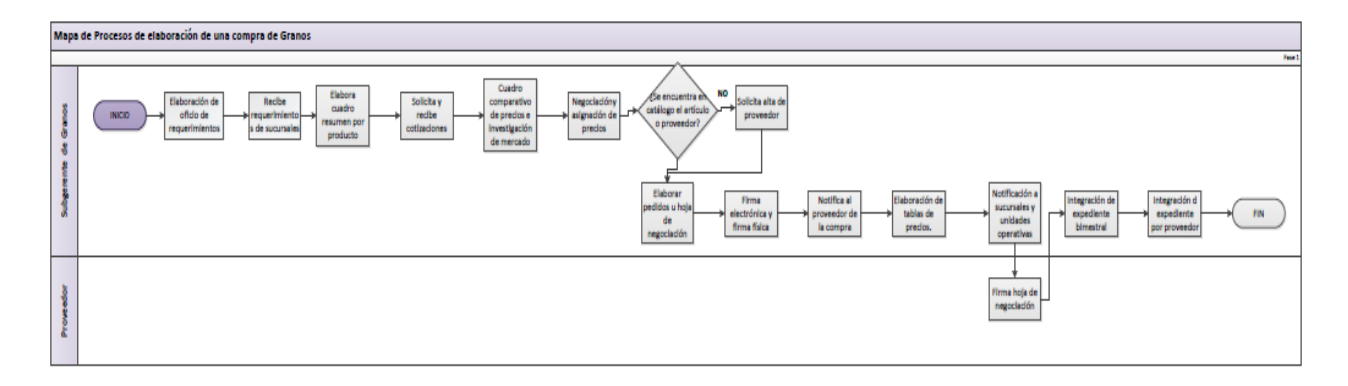

Una vez que se completaron los diagramas, el equipo pasó a la etapa de medir, considerando los indicadores que se compararían antes y después de aplicar la mejora al proceso.

#### **2.2. Diagrama de Ishikawa.**

El objetivo de realizar el diagrama de Ishikawa fue conocer las causas potenciales del problema en específico o también llamado efecto de la integración del expediente así como la posible complejidad con la que se realiza el proceso de armado de expedientes, tomando en cuenta: medición, material, mano de obra, medio ambiente, método y maquinaria.

En la figura 6. Diagrama de Ishikawa del proceso de Integración de Expedientes se observa la clasificación de las causas potenciales tomando como efecto la disminución de observaciones en la integración y como posibles causas: los expedientes no se encuentran completos, no hay suficiente personal para armado, las gerencias tardan mucho en mandar la documentación y se tienen documentos en diferentes expedientes.

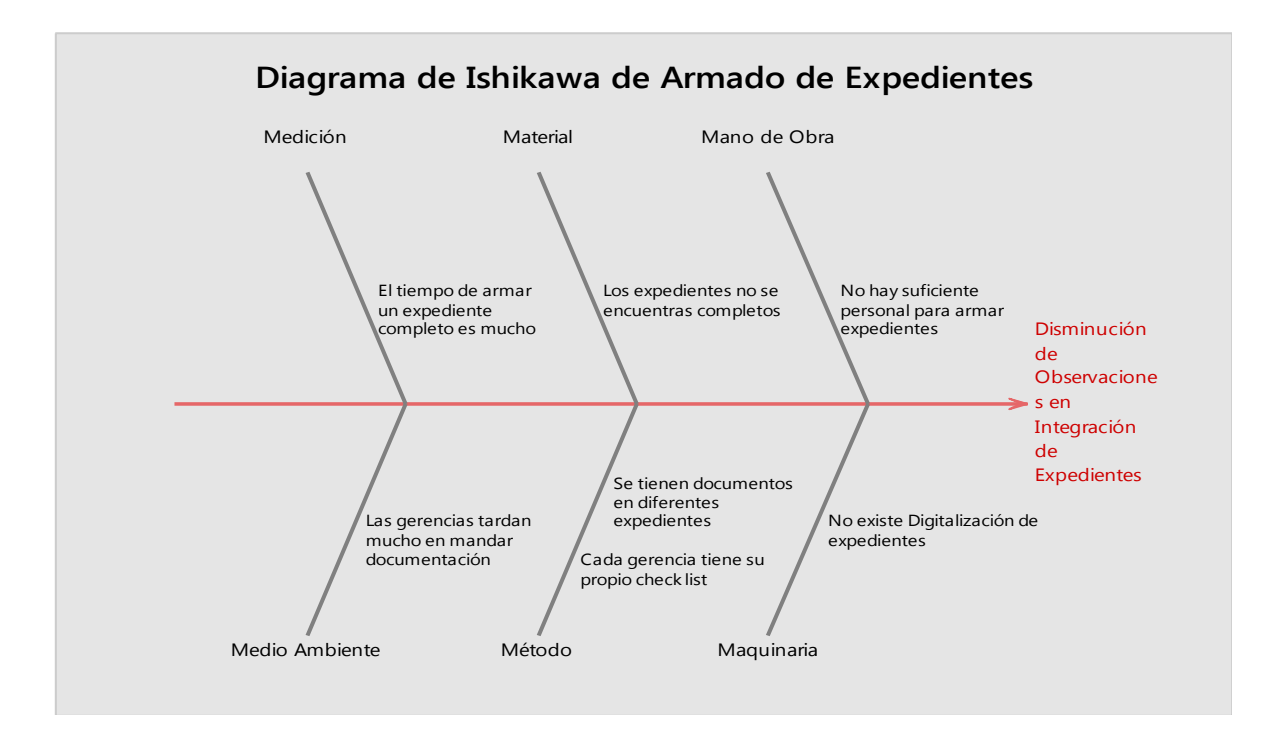

*Figura 6. Diagrama de Ishikawa del proceso de Integración de Expedientes.*

#### **2.3. Matriz causa y efecto.**

Una vez identificadas las causas potenciales a través de una lluvia de ideas y plasmada en el diagrama de Ishikawa (Figura 6). Se realizó una matriz de causa y efecto con el fin de enlistar cada una de las causas y poner prioridad para trabajar con ellas, alineadas al CTQ, que en este proyecto es: reducir el tiempo de integración de los expedientes de Programas Especiales y de Programa de Abastecimiento Rural un 35% es decir menor a 20 días hábiles a finales de 2015.

Para iniciar con la elaboración de la matriz de causa y efecto (tabla 8) primero se definieron los grados de influencia con los que se iba a ponderar, con el equipo se propuso que se tomara de la siguiente manera (ver tabla 4).

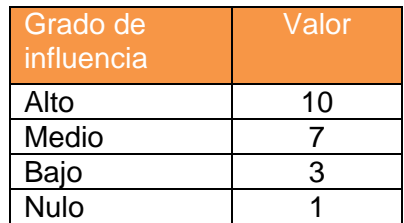

*Tabla 4. Tabla de valores de grado de influencia.*

Una vez definidos los valores de acuerdo al grado de influencia explicada en la Tabla 4, se colocaron en un matriz todas las causas potenciales en forma de lista, posteriormente se colocó el CTQ con el que se comparó la relación de las causas potenciales y al final se marca la prioridad colocando el valor. Los resultados se muestran en la Tabla 5. Matriz de causa y efecto.

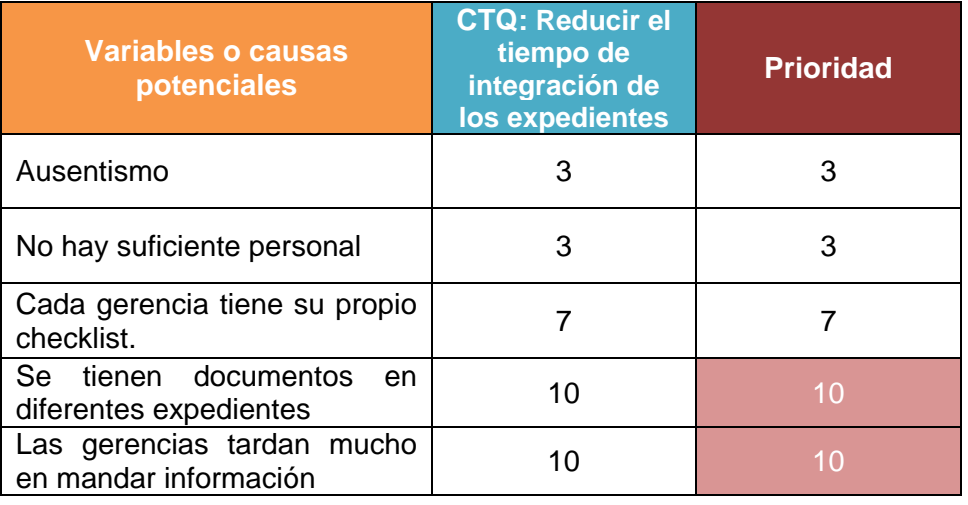

#### *Tabla 5. Matriz de causa y efecto.*

Las causas que se encontraron como prioritarias fueron:

- Se tienen documentos en diferentes expedientes.
- Las gerencias tardan mucho en mandar información.

Eso significa que iniciaremos atacando esas causas y para un segundo proyecto poder atacar las causas con menor nivel de prioridad.

#### **2.4: Entender los datos.**

Antes de iniciar con alguna medición fue importante definir los tipos de datos que estamos manejando ya que diferentes tipos de datos, requieren diferente tipo de análisis.

Para ello recurrimos al objetivo (CTQ) y a las causas potenciales, obteniendo de ello la Tabla 6. Tipos de datos.

*Tabla 6. Tipo de datos del proyecto.*

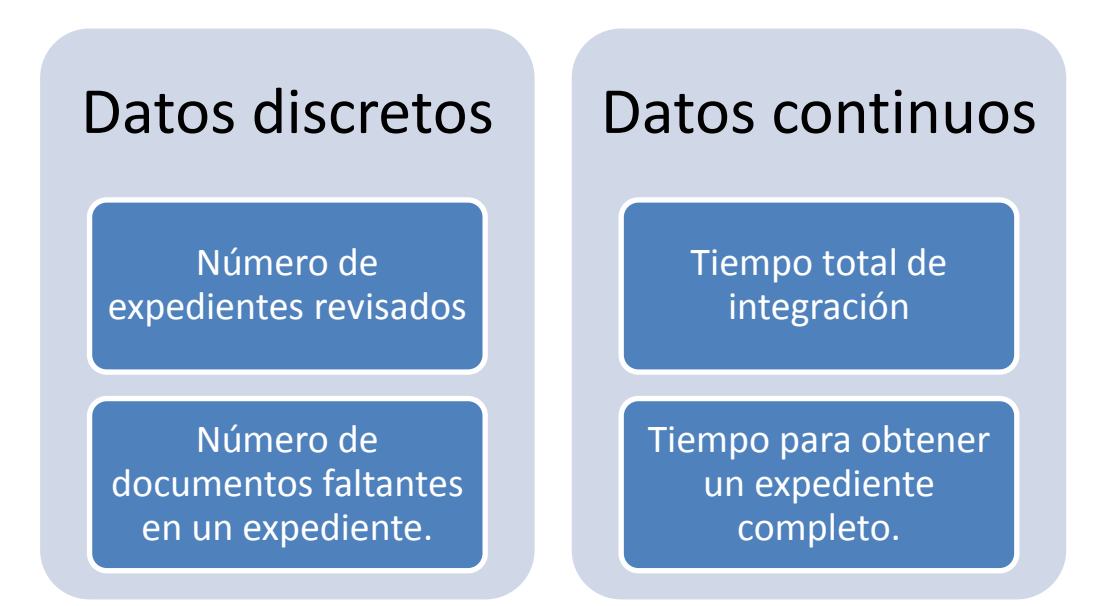

Identificar los tipos de datos que se trabajarán nos ayudaron en obtener el tamaño de muestra significativo, es decir que no ayude a describir el proceso. Para obtener el dato de tamaño de muestra se realizó de la siguiente forma: (Figura 7)

#### *Figura 7. Cálculo de tamaño de la muestra.*

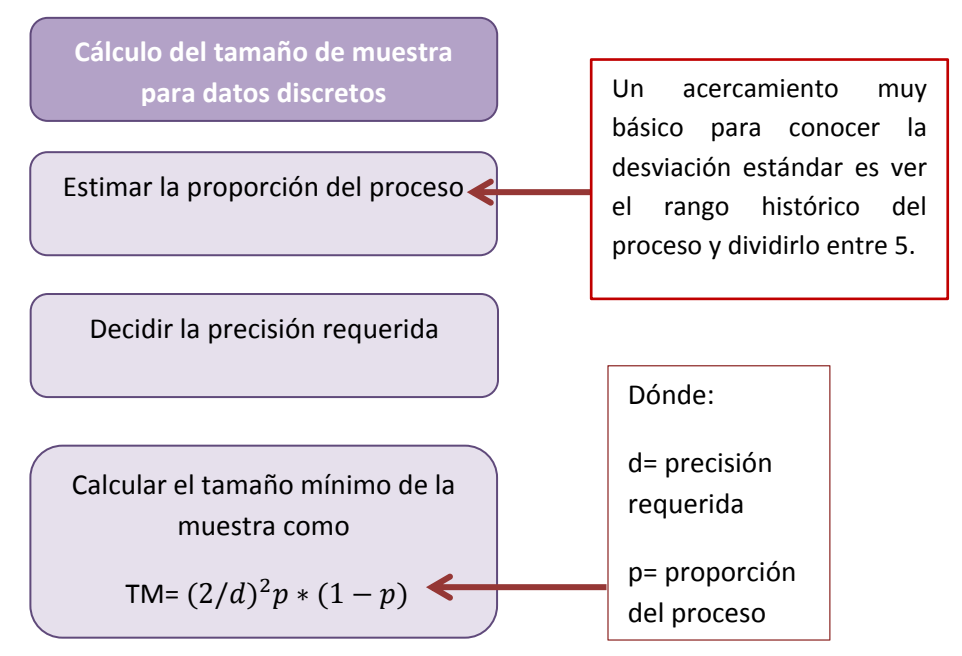

Tomando en cuenta las indicaciones de la figura 7 se muestran el cálculo del tamaño de la muestra para nuestra medición. Estos resultados se observan en la figura 8. Tamaño de muestra para datos.

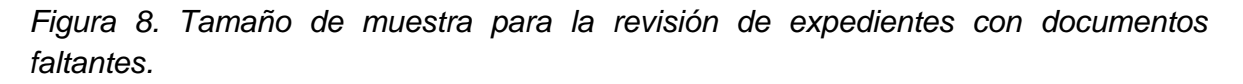

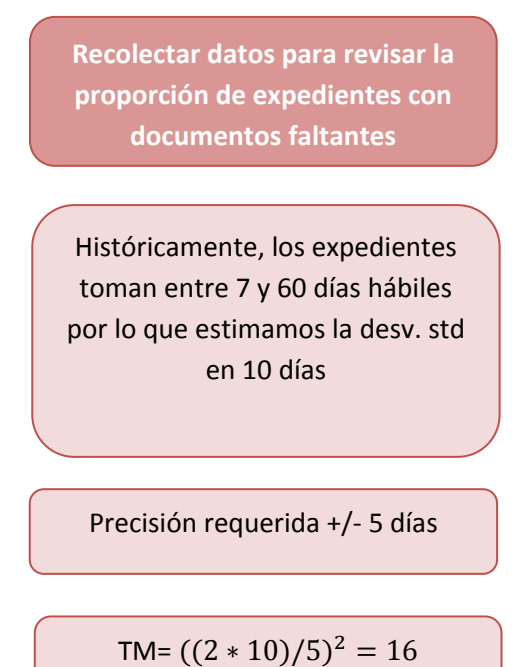

El cálculo de la muestra nos arrojó que el mínimo de expedientes a revisar para tener un resultado significativo y con suficiente representación de los datos es de 16 muestras, por lo cual se extrapoló para los tipos de expedientes con los que contamos los cuales son: expedientes comercial, de abarrotes para Programas Especiales (estático y dinámico), expedientes de abarrotes para Programas de Abastecimiento Rural, de granos, maíz y por último el expediente legal.

Para iniciar con la medición fue necesario dirigirnos con los dueños de cada proceso, es decir las personas encargadas de la integración de expedientes.

Cada subgerencia entregó un formato de checklist los cuales se encuentran en el apartado de anexos de este trabajo y que sirvieron como guía para la validación de los documentos que integran un expediente.

En la tabla 7 se muestra el tipo y número de expedientes revisados, así como el número de documentos faltantes encontrados en esta primera revisión.

| <b>Expediente</b>           | Número de<br>expedientes<br>revisados | Número de documentos<br>faltantes |
|-----------------------------|---------------------------------------|-----------------------------------|
| Comercial                   | 18                                    | 21                                |
| Abarrotes PE<br>(Estáticos) | 19                                    | 124                               |
| Abarrotes PE<br>(Dinámicos) | 18                                    | 19                                |
| <b>Abarrotes PAR</b>        | 20                                    | 37                                |
| Granos                      | 26                                    | 26                                |
| Maíz                        | 34                                    | 124                               |
| Legal                       | 20                                    | 24                                |

*Tabla 7. Estado inicial de expedientes.*

Una vez determinado el número de expedientes revisados y el número de documentos faltantes se realizó un diagrama de Pareto con la ayuda de la herramienta de Minitab, con el fin de visualizar gráficamente dónde se encuentra el 80% de los problemas en los expedientes.

En la figura 9. Se puede observar las incidencias de faltantes en expedientes del año 2013 al 2015 de las cinco Áreas de Comercialización. Se encontró que las Áreas con mayor oportunidad de mejora y a las que atacaremos como primer paso son la Subgerencia de Abarrotes y Maíz.

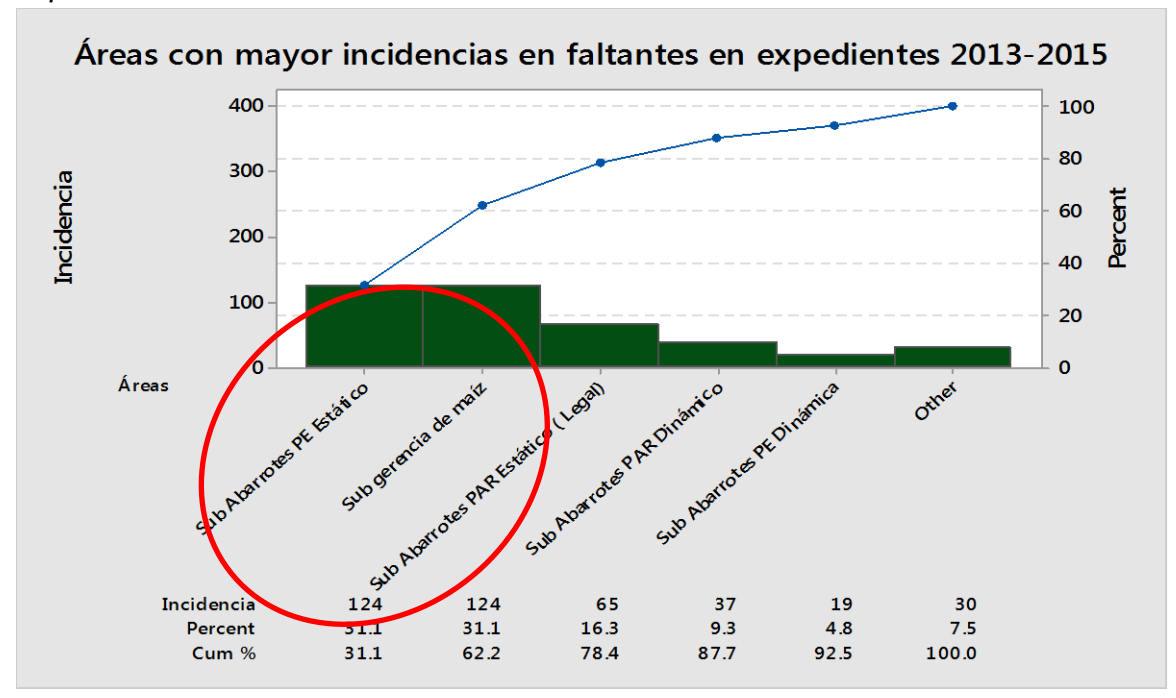

*Figura 9. Diagrama de Pareto de Áreas con mayores incidencias en faltantes en expedientes 2013-2015.*

Con los resultados de la figura 9 se decidió atacar inicialmente los expedientes de la subgerencia de abarrotes y la subgerencia de maíz lo que nos llevó a elaborar un segundo diagrama de Pareto tomando como referencia de medición los puntos del checklist de la subgerencia de maíz que son:

- Guía de compras
- Cotización de proveedores
- Cuadro comparativo de precios
- Estudio de mercado
- Constancia de no inhabilitación
- Comprobante de cumplimiento de obligaciones fiscales
- Oficio de aceptación
- Términos de referencia
- Monto original del pedido
- Oficio de envío de términos de referencia a la Unidad Jurídica
- Oficio de envío por parte de Unidad Jurídica de proyecto de contrato para revisión
- Oficio de envío a la Unidad Jurídica de proyecto de contrato ya revisado solicitando número de contrato
- Oficio de envío de la Unidad Jurídica de contrato con número definitivo
- Contrato o pedido debidamente validado
- Oficio de distribución de contratos

En la figura 10 se observan los resultados finales que indican que la opinión de SAT, investigación de mercado y el cuadro comparativo de precios son los principales documentos que no se encuentran en el 80% de los expedientes revisados.

*Figura 10. Diagrama de Pareto de Áreas con mayores incidencias en faltantes en expedientes 2013-2015.*

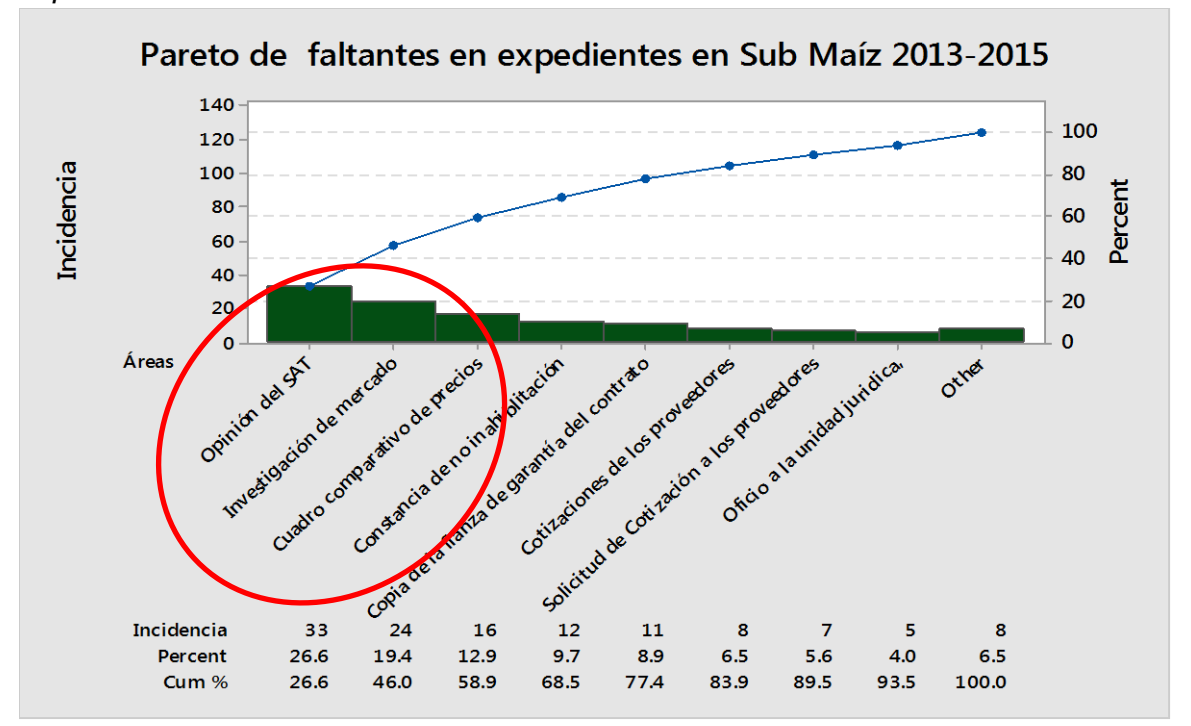

Una vez teniendo claro el panorama de dónde empezar atacar, decidimos iniciar con las mediciones. Como primer paso se definieron los indicadores a evaluar, es decir, que nos interesaba conocer de la integración de los expedientes. Con esa discusión se establecieron los siguientes conceptos a medir:

- **Tiempo para obtener un expediente completo**
- **Fecha de revisión de expedientes.**
- **Tiempo total de integración.**
- Número de expedientes revisados.
- Número de documentos faltantes en un expediente.

En la Tabla 8. Cuadro descriptivo de los indicadores antes del proceso de mejora, se muestran los indicadores iniciales, se llevó un muestreo de aproximadamente 150 expedientes revisados de las tres subgerencias iniciando en el mes de octubre del 2015 y con un mes destinado a las revisiones.

| <b>Antes</b>                                                              |                                                                                                    |                                  |                                      |                                                             |              |
|---------------------------------------------------------------------------|----------------------------------------------------------------------------------------------------|----------------------------------|--------------------------------------|-------------------------------------------------------------|--------------|
| <b>Indicador</b>                                                          | <b>Breve descripción</b>                                                                                                    | <b>Cálculo</b>                   | <b>Total</b>                         | <b>Consideraciones</b>                                      | Fecha        |
| mínimo<br>Tiempo<br>del<br>procedimiento<br>para obtener un<br>expediente | Tiempo mínimo que de<br>integración<br>de<br>un<br>expediente con todos los<br>documentos<br>del<br>checklist.                 | Tiempo de<br>procedimiento       | Tmin= $7$ a 15<br>días hábiles       | # de personas= $2$                                          | Octubre 2015 |
| Tiempo máximo<br>encontrado<br>de<br>integración<br>de<br>un expediente.  | máximo<br>Tiempo<br>encontrado<br>de<br>integración<br>de<br>un<br>expediente con todos los<br>documentos<br>del<br>checklist. | Tiempo de<br>procedimiento       | Tmáx: 1 año                          | # de personas= $2$                                          | Octubre 2015 |
| # De<br>expedientes<br>revisados.                                         | Cantidad de expedientes<br>revisados<br>cada<br>por<br>Subgerencia.                                                            | # de<br>expedientes<br>revisados | # de<br>expedientes<br>revisados=155 | Tiempo total del<br>proceso de<br>revisión=2<br>semanas.    | Octubre 2015 |
| # De<br>documentos<br>faltantes.                                          | Cantidad de documentos<br>faltantes en uno o más<br>expedientes<br>la<br>en<br>revisión.                                       | # De<br>documentos<br>faltantes. | # de<br>documentos<br>faltantes= 375 | Tiempo total del<br>proceso de<br>$revisión = 2$<br>semanas | Octubre 2015 |

*Tabla 8.Cuadro descriptivo de los indicadores antes del proceso de mejora.*

Los indicadores más ocupados fueron:

- Tiempo mínimo del procedimiento para obtener un expediente.
- Tiempo máximo encontrado de integración de un expediente.
- Número de expedientes revisados vs número de documentos faltantes.

En la tabla 9. Medición de indicadores estado inicial de tiempo de integración de los expedientes se muestran las primeras mediciones, teniendo énfasis en el tiempo de integración de un expediente por cada subgerencia integrando también una revisión al expediente legal.

<span id="page-42-0"></span>*Tabla 9. Medición de indicadores estado inicial de tiempo de integración de los expedientes.*

| <b>Tiempo</b>                            | <b>Gerencia</b><br><b>Comercial</b><br>PE. | <b>Subgerencia</b><br>de Granos<br>(Bimestral) | <b>Subgerencia</b><br>en la compra<br>de Maíz | <b>Gerencia</b><br><b>Abarrotes PE</b><br><b>ESTÁTICOS</b> | <b>Gerencia</b><br><b>Abarrotes</b><br>PE.<br><b>DINÁMICOS</b> | <b>Gerencia</b><br><b>Abarrotes</b><br><b>PAR</b> | <b>Expediente</b><br>Legal |
|------------------------------------------|--------------------------------------------|------------------------------------------------|-----------------------------------------------|------------------------------------------------------------|----------------------------------------------------------------|---------------------------------------------------|----------------------------|
| <b>Ultimo</b><br>expediente<br>integrado | Junio<br>2015                              | Abril<br>2015                                  | Diciembre 2013                                | 3 dias-6 meses<br>2015                                     | 1 Semana                                                       | l semana                                          | 15 días hábiles            |
| Fecha<br>actual                          | Octubre<br>2015                            | Octubre<br>2015                                | Octubre<br>2015                               | Octubre<br>2015                                            | Octubre<br>2015                                                | Octubre<br>2015                                   | Octubre<br>2015            |
| Tiempo<br>total de<br>integración        | 4 meses                                    | 6 meses                                        | 1 año 10 meses                                | $3$ días $-$<br>6 meses                                    | 1 mes                                                          | 1 semana                                          | 15 días hábiles            |

Como resultado de la medición para la tabla 9 observamos que la subgerencia con mayor tiempo de retraso en la integración de expedientes es la subgerencia de maíz con expedientes sin integrar desde diciembre del 2013 y que el menor tiempo de integración lo tiene el expediente legal con 15 días hábiles.

#### **2.5 Capacidad del proceso**

Gracias a las mediciones para conocer la cantidad de faltantes en los expedientes y el tiempo en que se tardan en integrarlos, pasamos a la medición de la capacidad del proceso. Al tener datos discretos en nuestro proyecto fue necesario utilizar la herramienta de defectos particulares por unidad inspeccionada (DPU) y Defectos particulares por un millón de oportunidades (DPMO).

Para esto fue indispensable definir unidad y defecto:

**Unidad**: Expediente, documento

**Defecto**: Cualquier expediente que no cumpla con la totalidad de los documentos.

Los resultados obtenidos se observan en la Tabla 10. Contiene los campos evaluados que son: No totales, es decir por cada documento no encontrado en los expedientes se tomaba como un defecto; los defectivos de la muestra son el número de expedientes incompletos. Se indica el tamaño de la muestra, que son los expedientes revisados en cada gerencia y subgerencia y por último el total de oportunidades de encontrar un defecto en un expediente.

*Tabla 10.Datos obtenidos de la Revisión de documentos de expedientes por Gerencia y Subgerencia.*

|                                                                       |                                                | <b>Gerencia</b><br><b>Comercial</b> | <b>Gerencia</b><br>de Granos | <b>Gerencia</b><br>de<br><b>Abarrotes</b><br><b>Estáticos</b> | <b>Gerencia</b><br>de<br><b>Abarrotes</b><br><b>Dinámicos</b> | <b>Gerencia</b><br>de Maíz | <b>Gerencia</b><br>de<br><b>Abarrotes</b><br><b>PAR</b> | <b>Expediente</b><br><b>Legal</b> |
|-----------------------------------------------------------------------|------------------------------------------------|-------------------------------------|------------------------------|---------------------------------------------------------------|---------------------------------------------------------------|----------------------------|---------------------------------------------------------|-----------------------------------|
| Defectos en<br>la muestra:                                            | <b>NO totales</b>                              | 21                                  | 26                           | 124                                                           | 19                                                            | 124                        | 37                                                      | 24                                |
| <b>Defectivos</b><br>en la<br>muestra:                                | Número de<br><b>Expedientes</b><br>Incompletos | 8                                   | $\overline{\mathcal{A}}$     | 19                                                            | 9                                                             | 34                         | 19                                                      | 18                                |
| Tamaño de<br>la muestra                                               |                                                | 18                                  | 26                           | 19                                                            | 18                                                            | 34                         | 20                                                      | 20                                |
| <b>Total de</b><br>oportunidad<br>es de<br>defectos en<br>una muestra |                                                | 378                                 | 676                          | 2356                                                          | 342                                                           | 4216                       | 740                                                     | 480                               |

Una vez obtenidos los datos, utilizamos las fórmulas indicadas (Véase en las definiciones en este trabajo) para calcular el DPU y DPMO agregando dos indicadores más que son partes por millón (PPM) y el rendimiento encadenado que nos ayudaron a obtener más información del comportamiento de los datos.

Los resultados se visualizan en la tabla 11.medición de indicadores de desempeño del estado inicial de expediente por Gerencia y Subgerencia.

*Tabla 11.Resultados de la medición de indicadores de desempeño del estado inicial de expediente por Gerencia y Subgerencia.*

| <b>Indicador</b> | <b>Gerencia</b><br><b>Comercial</b> | <b>Subgerencia</b><br>de Granos | <b>Subgerencia</b><br>en la compra<br>de Maíz | <b>Gerencia</b><br><b>Abarrotes</b><br><b>PE Estático</b> | <b>Gerencia</b><br><b>Abarrotes</b><br>PE.<br><b>Dinámico</b> | <b>Gerencia</b><br><b>Abarrotes</b><br><b>PAR</b> | <b>Expediente</b><br>Legal |
|------------------|-------------------------------------|---------------------------------|-----------------------------------------------|-----------------------------------------------------------|---------------------------------------------------------------|---------------------------------------------------|----------------------------|
| <b>DPMO</b>      | 55,555.56                           | 38,461.54                       | 50,000.00                                     | 52,631.58                                                 | 55,555.56                                                     | 29,411.76                                         | 50,000.00                  |
| <b>DPU</b>       | 1.17                                | 1.00                            | 1.85                                          | 6.53                                                      | 1.06                                                          | 3.65                                              | 1.20                       |
| <b>PPM</b>       | 444,444.4                           | 153,846.2                       | 950,000                                       | 1,000,000                                                 | 500,000                                                       | 1,000,000                                         | 900,000                    |
| <b>RTY</b>       | 56%                                 | 85%                             | 5%                                            | $0\%$                                                     | 50%                                                           | 0%                                                | 10%                        |

De la tabla 11 podemos observar que los expedientes de la Subgerencia de Maíz y Gerencia de Abarrotes tanto para Programas Especiales como para Programas de Abastecimiento Rural presentan el menor porcentaje de rendimiento (0%) y un millón de partes por millón de defectivos, esto quiere decir que se encontraron uno o más documentos faltantes en sus expedientes y esto ocasiona que tanto el tiempo y estado de los expedientes no sea el adecuado para el mayor aprovechamiento posible.

<span id="page-44-0"></span>Una vez obtenidos estos datos se utilizó la calculadora Six sigma para conocer en qué nivel se encuentra nuestro proceso actual, para ello fue necesario utilizar la plantilla tabla de conversión de sigmas (Véase en anexo) lo que para un DPMO de 55,555 se tiene un nivel sigma aproximado de 3.1, se busca obtener un mejor nivel sigma ya que esto indica que mientras mayor sean las Sigmas, menos defectos tendremos y como consecuencia, menor costo.

Para un DPMO de 55, 555

**Capacidad del proceso = 3.1 sigma**

# **Fase 3: Analizar**

En el gráfico 3. Pasos a seguir en la etapa de analizar se observan los entregables trabajados en esta fase de acuerdo a la metodología Seis Sigma y a continuación se muestra el desarrollo de cada proceso y las herramientas para la obtención de la información.

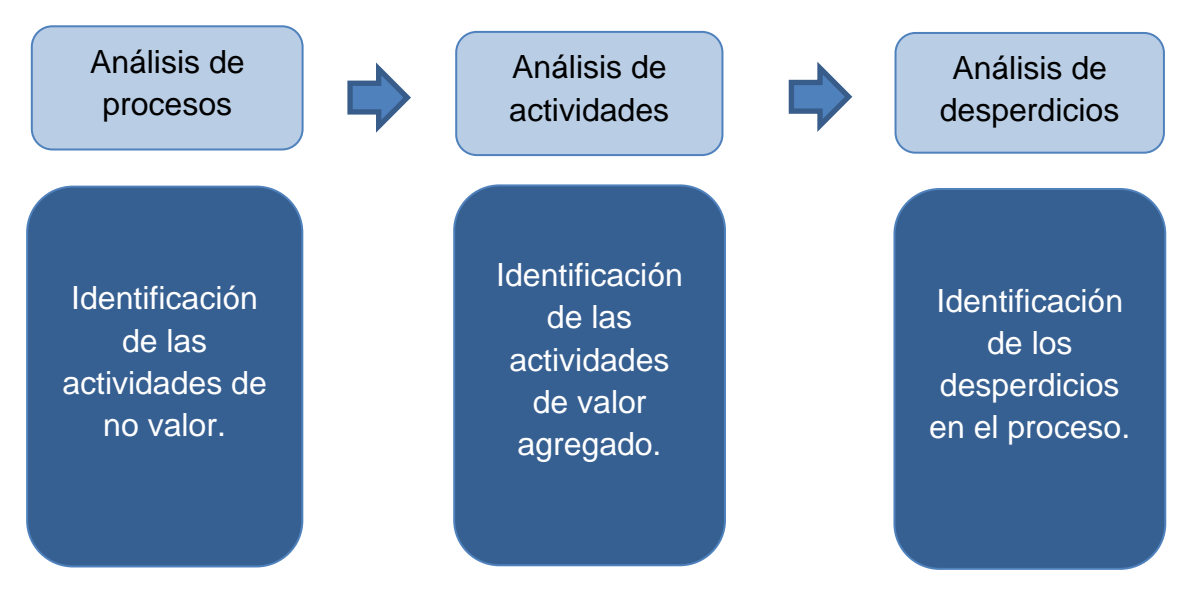

#### *Gráfico 3. Pasos a seguir en la etapa de analizar.*

#### **3.1: Análisis de Procesos.**

La base para esta etapa fue un modelo conceptual mediante el cual el análisis del proceso se enfoca en dos temas importantes:

- Conocer y analizar la manera de eliminar el trabajo que no aporta valor.
- Detallar el análisis de los desperdicios en la ejecución de los procesos.

Conforme al enfoque de "Analizar el número de actividades del proceso", se buscó la manera de realizar el proceso de integración de expedientes con el menor número de actividades posibles, las siguientes sub etapas y pasos son:

- 1. Analizar el valor
- 2. Analizar los desperdicios
- 3. Eliminar actividades

#### <span id="page-46-0"></span>**3.2: Análisis de Valor.**

Para analizar el valor de las actividades de cada uno de los procesos se siguió el paso que a continuación se detalla:

*a) Clasificar cada una de las actividades del proceso con un digrama de valor, describiéndolas y clasificándolas con base en las siguientes tres categorías (Ver tabla 9. Diagrama de valor)*

En la Tabla 12 se presenta la clasificación de cada actividad del proceso para la integración del expediente de Programa de Abasto Rural indicando con una x las actividades según sea el caso:

- Actividades de valor añadido (no eliminables).
- Actividades necesarias pero sin valor añadido (Reducir al mínimo el número de estas actividades).
- Actividades innecesarias y sin valor añadido (eliminables).

<span id="page-46-1"></span>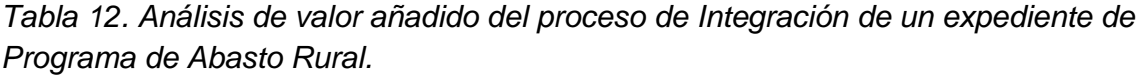

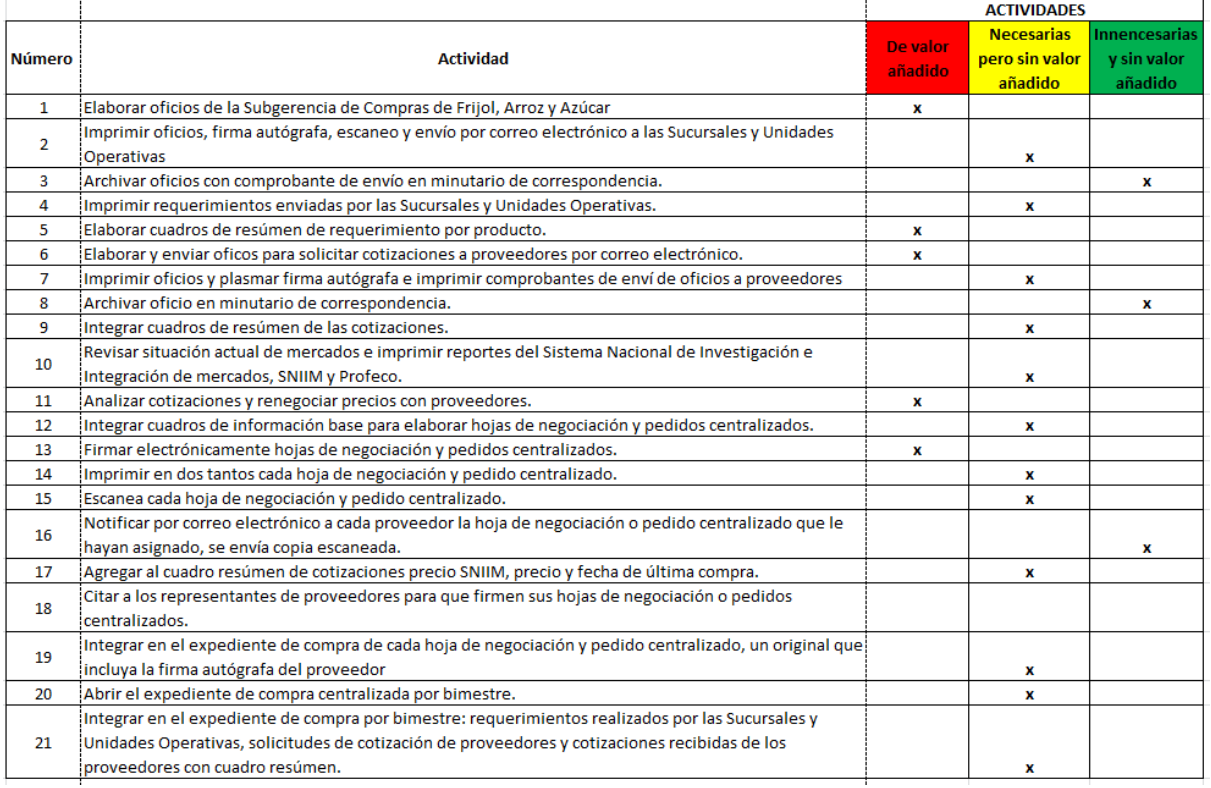

#### **3.3: Análisis Cuantitativo.**

Para analizar el valor de las actividades de cada uno de los procesos se siguió el paso que a continuación se detalla:

b) *Analizar cuantitativamente los resultados, con el número de actividades de cada tipo y obteniendo su relación respecto al total de actividades.*

Se realizó un conteo de la clasificación que se mencionó en la tabla 12 y los resultados se muestran en la tabla 13. Resultados cuantitativos del análisis de valor del proceso de Integración de un expediente de Programa de Abasto Rural*.*

<span id="page-47-0"></span>*Tabla 13. Resultados cuantitativos del análisis de valor del proceso de Integración de un expediente de Programa de Abasto Rural.*

| Proceso de Integración de<br>Expedientes.        | Número de actividades |
|--------------------------------------------------|-----------------------|
| Actividades de valor añadido                     | 5                     |
| Actividades necesarias pero sin valor<br>añadido | 12                    |
| Actividades innecesarias y sin valor<br>añadido  | 3                     |

El último paso para el análisis de proceso es

c) Validar los resultados para verificar la clasificación de las actividades en cada proceso, y así poder continuar con la optimización de éstos.

Como se observa en el gráfico 4, el 80 % de las actividades que se realizan en los procesos, se podrían eliminar ya que son innecesarias y no agregan valor a la empresa.

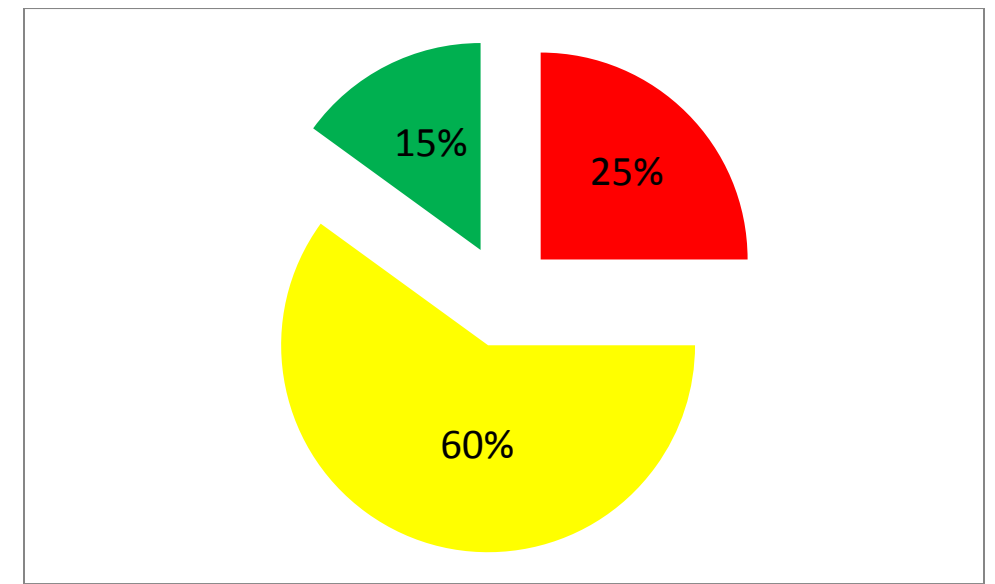

*Gráfico 4. Representación de valores del proceso de Integración de un expediente de Programa de Abasto Rural.*

#### <span id="page-48-0"></span>**3.4: Análisis de desperdicios.**

Una vez identificado el valor de las actividades que componen cada proceso, se llevó a cabo la identificación de los desperdicios de cada uno de los pasos del proceso de integración de documentos basándonos en los siguientes pasos:

*a) Identificar los 9 desperdicios dentro de cada proceso, lo cual consiste en dividir en dos grupos las actividades categorizadas como innecesarias y sin valor añadido.*

Para este paso fue importante definir la clasificación de los desperdicios en función de su tipología, el resultado de este ejercicio se muestra en la tabla 14. Tipología de desperdicios del proceso de integración de expedientes.

| Tipología de desperdicio<br>(categorías)    | Explicación                                                                                                    |
|---------------------------------------------|----------------------------------------------------------------------------------------------------|
| Espera                                      | Aprobaciones y firmas en exceso por parte de los Gerentes o Subgerentes.<br>Dependencias de otros para completar una tarea / actividad.<br>Retrasos en recibir información.                      |
| Sobreproceso o repetición<br>de actividades | Duplicar reportes o información<br>Repetir datos en sistemas<br>Revisar documentos constantemente<br>Información duplicada                                                                       |
| Defectos                                    | Extravío de documento. No se tenía la información que debía hacer y se<br>regresaba.                                                                                                    |
| Re priorización                             | No se tienen completos los expedientes debido a algún cambio en el<br>orden de entrega de reportes y documentos por la urgencia del gerente o<br>subgerente.                                     |
| Acumulación de<br>documentos (inventario)   | Documentos en espera de ser firmados o procesados.<br>Documentos obsoletos.<br>Compra excesiva de suministro.                                                                                    |
| Sobreproducción                             | Saca fotocopias de mas.<br>Se manda mail con el mismo documento varias veces.<br>Juntas inefectivas.<br>Información repetitiva en múltiples documentos.<br>Producía más de lo que se necesitaba. |
| Transporte                                  | N/A                                                                                                    |
| Movimiento                                  | N/A                                                                                                    |
| Habilidades mal<br>aprovechadas             | N/A                                                                                                    |

<span id="page-49-0"></span>*Tabla 14. Tipología de desperdicios del proceso de Integración de Expedientes*

#### **3.5: Análisis Cuantitativo de los Desperdicios.**

Para analizar el valor de las actividades de cada uno de los procesos se siguió el paso que a continuación se detalla:

*b) Como siguiente acción, se analizaron cuantitativamente los resultados caracterizando en un gráfico las tipologías más recurrentes en cada proceso como se muestra a continuación en la tabla 15:*

<span id="page-49-1"></span>*Tabla 15. Resultados del análisis de desperdicios del proceso de Integración de Expedientes.*

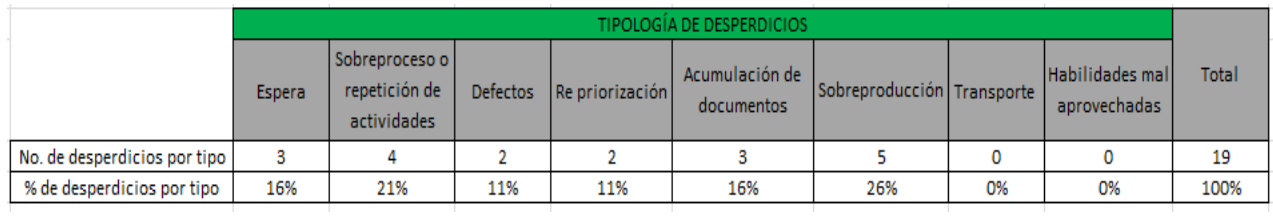

Los tipos de desperdicio que más se encontraron en el proceso de integracion de expedientes fueron: Sorebproducción con el 26%, sobreproceso o repetición de actividades con 21% y con 11% se encuentran espera y acumulación de documentos. Con la ayuda de un gráfico de pastel (Gráfico 5), se muestra del 100% de los desperdicios, el procentaje que cada desperdicio por separado representa.

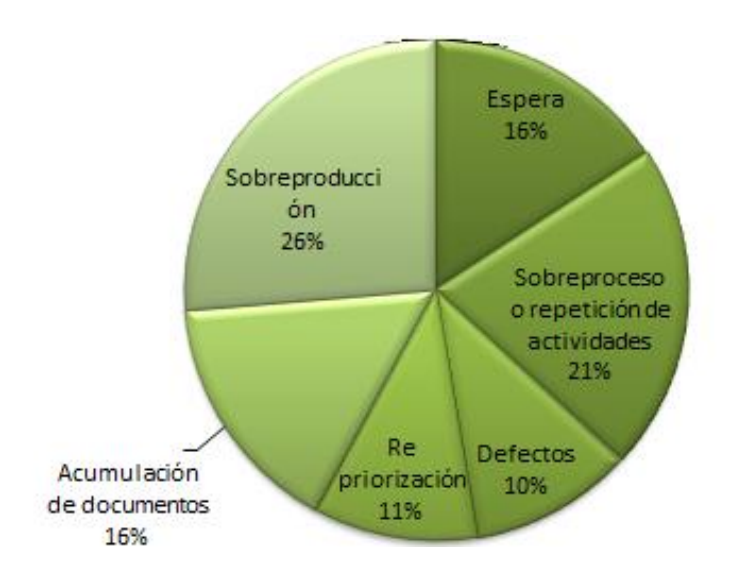

*Gráfico 5. Resultados del análisis de desperdicios del proceso de Integración de Expedientes.*

Finalmente con el análisis cuantitativo de los desperdicios, se pudo observar la complejidad con la que se realizan los procesos de integración de expedientes hoy en día en DICONSA, y que los desperdicios que representan el mayor porcentaje de cada uno de los procesos son:

- Sobreproducción
- Sobre procesos o repetición de actividades.
- <span id="page-50-0"></span>Espera

Es importante destacar que la identificación y categorización de los desperdicios es fundamental para un correcto entendimiento de los principales problemas asociados al proceso que se analiza, y con base en ello y a las posibles causas, se pueden definir las mejoras que posibiliten eliminar los desperdicios detectados.

# **Capítulo III: Implementación**

#### **Fase 4: Mejorar**

En el gráfico 6. Pasos a seguir en la etapa de mejorar se observan los entregables trabajados en esta fase de acuerdo a la metodología Seis Sigma y a continuación se muestra el desarrollo de cada proceso y las herramientas para la obtención de la información.

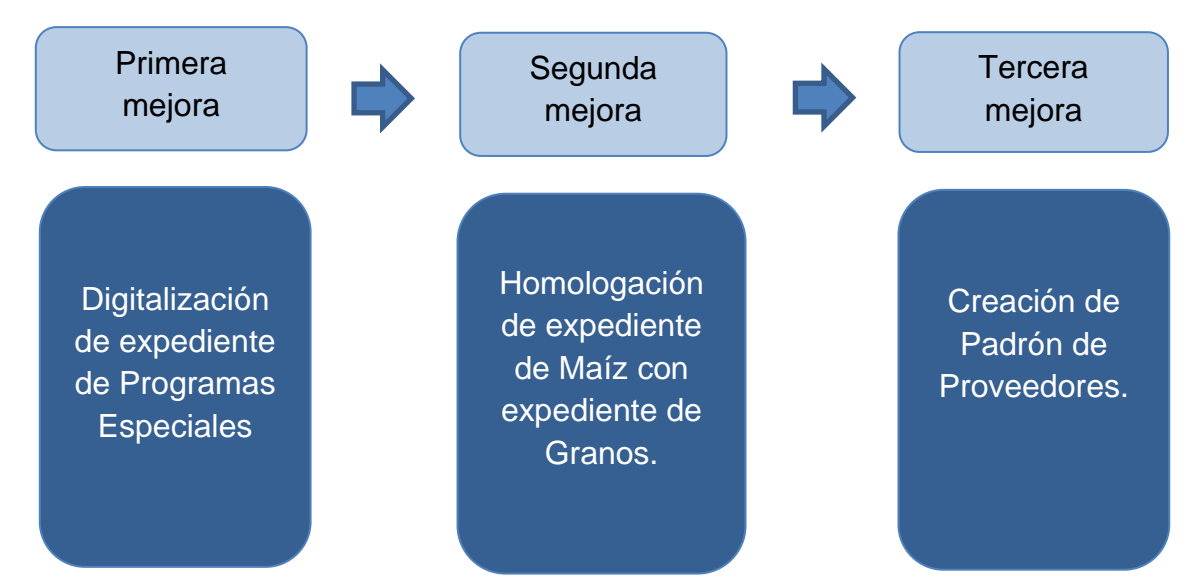

*Gráfico 6. Pasos a seguir en la etapa de mejorar.*

En la parte de medir se identificó el tiempo de integración de un expediente, documentos no encontrados y las medidas de rendimiento y/o defectos y defectivos de los expedientes de las diferentes Gerencias.

En la fase de medir también se mostró el tiempo de retraso actual por área, lo que nos indica que se debe trabajar en este punto para generar un menor tiempo y tener los expedientes en forma y listos para cualquier consulta.

A partir de estas conclusiones, se llevó un ajunta de trabajo en la que se le pidió al equipo participar en una lluvia de ideas para aportar y con ello llegar a encontrar la manera de mejorar el problema de la integración de expedientes.

Al finalizar la sesión junto con el equipo de trabajo se tomaron las tres mejores ideas a implementar en esta fase, a continuación en el gráfico 7 se muestran los nombres de las propuestas de mejora.

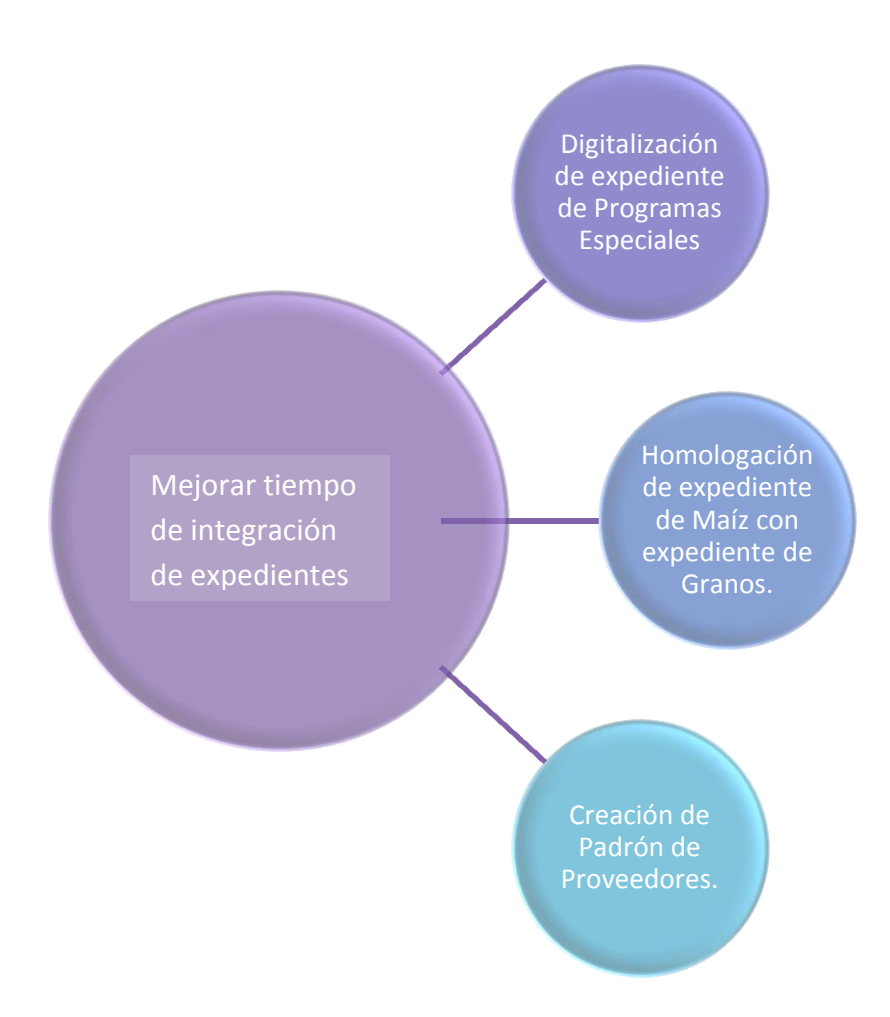

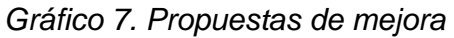

#### **4.1 Digitalización de expedientes de Programas Especiales (Sistema Integral de Administración- Gestión de Control)**

La idea de la digitalización de expedientes surgió al partir de conocer las dos causas potenciales prioritarias que son:

- Se tienen documentos en diferentes expedientes.
- Las gerencias tardan mucho en mandar información.

Así que con ayuda del Área de Informática se creó un servidor piloto para almacenar, editar y vincular los expedientes de Programas especiales de la Gerencia Comercial y de Abarrotes.

El Servidor se creó a partir del checklist para expedientes de Programas Especiales (Ver anexo 3) el cual irá habilitando cada carpeta una vez que el archivo fue cargado. Al servidor lo conforman diferentes reglas o restricciones para asegurar tener un expediente completo, estas reglas se determinaron a partir de las causas que llevan a tener un expediente incompleto como:

*Reglas:*

- Se designó a un usuario para ser el encargado de cargar y administrar las carpetas.
- Se habilitó el perfil de "sólo lectura" a todos los usuarios de Diconsa.
- Existe un botón de control que te indica si falta algún archivo o documento por cargar.

Por cuestiones de confidencialidad no es posible dar nombre del servidor ni mostrar el funcionamiento en específico.

En la tabla 16, se muestran los resultados y beneficios que se obtuvieron a partir de esta implementación, cabe destacar que las mejoras no sólo fueron obtenidas de parte cuantitativa, sino cualitativa.

*Tabla 16. Beneficios reflejados del antes y después de la mejora de integración de expedientes de Programas Especiales.*

#### **ANTES**

- Los expedientes son integrados manualmente por 1 o varias personas y con su respectivo checkList.
- El tiempo de integración de un expediente puede tardar desde 1 día hasta 15 dependiendo del tiempo de respuesta de las diferentes Gerencias o Sucursales.
- Hay documentos sin integrar debido a extravíos o traspapelado.

#### **DESPUÉS**

- Los expedientes son integrados manualmente por una sola persona que administra el sitio.
- · El sitio cuenta con un checklist integrado en donde se sube cada elemento del expediente.
- · El tiempo de integración de un expediente es instantáneo.
- . No hay documentos sin integrar debido a que el sitio te indicará que documento falta.

#### **BENEFICIOS CUALITATIVOS**

- Rapidez en la consulta de un expediente.
- Disminuye el tiempo de integración al tener adecuadamente y en su lugar cada documento.
- Disminuye errores al tener un control de qué elementos lleva el expediente.
- Evita pérdidas de documentos y/o expedientes.

#### **4.2. Homologación de expediente de Maíz con expediente de Granos.**

#### **PRUEBA PILOTO**

Para la mejora de este proyecto se contempla la homologación de cinco expedientes de Maíz con el expediente de Granos.

A continuación en la tabla 17 se muestra el checklist de cada expediente y los puntos que podrían homologarse.

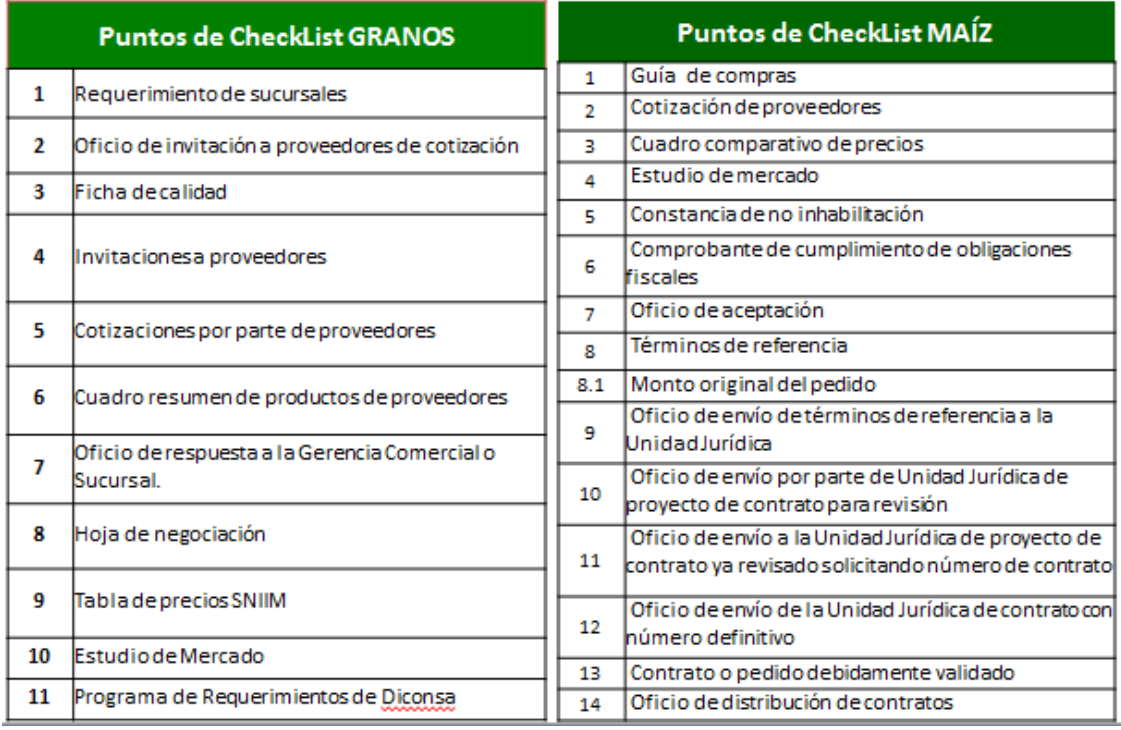

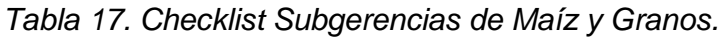

Con ayuda de ambas Subgerencias se homologará a un mismo modelo la integración del expediente del proceso de compra.

A continuación se muestra el modelo que actualmente ocupa la Subgerencia de Granos y con el que en los últimos cinco años no ha tenido observaciones por parte del Órgano Interno de Control.

PASOS:

- Se coloca nomenclatura o número del expediente para su fácil localización
- Clasificación en dos tipos de expedientes.
	- **Expediente Bimestral**
	- **Expediente por Proveedor**

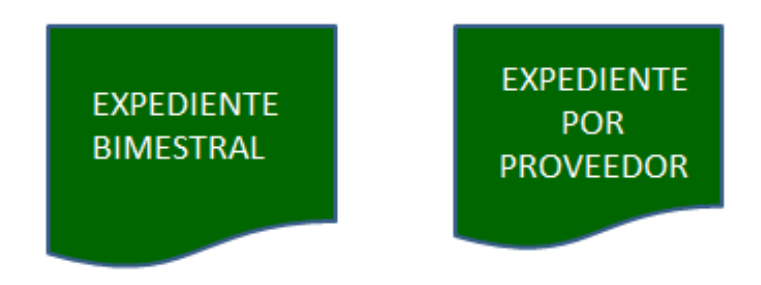

#### **EXPEDIENTE BIMESTRAL**

- Se integraran el soporte documental del proceso de definición de la compra por bimestre (las invitaciones realizadas a proveedores) y se ordenarán:
	- De acuerdo a sucursal o unidad operativa
	- Por proveedor y por fecha
	- Cuadro resumen.

#### **Beneficios cualitativos:**

- Rápida localización de las cotizaciones del proveedor.
- Información mejor clasificada de los pedidos del bimestre

#### <span id="page-56-0"></span> **EXPEDIENTE POR PROVEEDOR**

Se integran las hojas de negociación o pedidos realizados a cada proveedor durante un año en específico.

Los documentos que se requieran serán consultados con la subgerencia técnica para no tener documentos repetidos con el expediente legal.

#### **Beneficios cualitativos:**

- Se evita la mezcla de papeles de un proveedor a otro.
- Rápida localización de pedidos por proveedor.
- Evitar documentos sin clasificar.

#### **¿Cómo quedará integrado el expediente de Subgerencia de Maíz?**

De acuerdo con este modelo mostraremos la propuesta de integración del expediente de la Subgerencia de Maíz.

El fin de este expediente es dar a conocer las compras realizadas cada mes por la Gerencia de Maíz. En este expediente se integrarán los siguientes documentos (ver tabla 18)

|   | Puntos de Expediente Mensual de Compras                      |
|---|--------------------------------------------------------------|
| 1 | Guía de compras                                              |
| 2 | Cotización de proveedores                                    |
| 3 | Cuadro comparativo de precios                                |
| 4 | lEstudio de mercado                                          |
| 5 | Mensaje de correo electrónico de invitación a<br>proveedores |

*Tabla 18. Puntos de Checklist de Expediente Mensual de Compras*

Con la finalidad de no tener información repetida y una adecuada clasificación, se integrará el expediente por Proveedor.

En la tabla 19 se enlistan los documentos que contendrá el nuevo expediente.

|    | Puntos de Expediente por Proveedor                                                                            |
|----|----------------------------------------------------------------------------------------------------|
| 1  | Constancia de no inhabilitación                                                                               |
| 2  | Comprobante de cumplimiento de obligaciones<br>fiscales                                                       |
| 3  | Oficio de aceptación                                                                                          |
| 4  | Términos de referencia                                                                                        |
| 5  | Monto original del pedido                                                                                     |
| 6  | Oficio de envío de términos de referencia a la<br>UnidadJurídica                                              |
| 7  | Oficio de envío por parte de Unidad Jurídica de<br>proyecto de contrato para revisión                         |
| 8  | Oficio de envío a la Unidad Jurídica de proyecto de<br>contrato ya revisado solicitando número de<br>contrato |
| 9  | Oficio de envío de la Unidad Jurídica de contrato<br>con número definitivo                                    |
| 10 | Contrato o pedido debidamente validado                                                                        |
| 11 | Oficio de distribución de contratos                                                                           |

*Tabla 19. Puntos de Checklist de expediente por Proveedor.*

#### **4.3. Coordinación de Padrón de Proveedores.**

#### **OBJETIVO:**

Proporcionar información veraz y oportuna que coadyuve a una adecuada toma de decisiones, teniendo claros todos los elementos que faciliten la asignación de un pedido u hoja de negociación al proveedor que sea viable en cuanto a su experiencia, especialidad y su capacidad en cuanto a recursos humanos, económicos, técnicos así como de equipamiento.

#### **BENEFICIOS:**

- Información oportuna de la actualización de datos de los proveedores.
- Manejo directo y organizada de la información para su consulta.

#### **RESPONSABILIDADES:**

- 1. Proporcionar información sobre los requisitos y procedimiento del trámite de registro legal como proveedores de Diconsa a las personas físicas y morales que quieran ingresar al padrón.
- 2. Recibir de los interesados los documentos requeridos para su revisión y análisis de la información proporcionada.
- 3. Integrar expediente legal con la información validada y enviar a la Unidad Jurídica para su revisión legal y en su caso visto bueno.
- 4. Solicitar al proveedor información adicional que complemente los datos requeridos para su aprobación en caso de que así se requiera.
- 5. Solicitar a la Sucursal o Unidad Operativa la realización de la visita a las instalaciones al proveedor, para corroborar que los datos declarados en su formato FO-AB04-02, sean ciertos y la elaboración del acta correspondiente.
- 6. Realizar las visita de inspección a las instalaciones de los proveedores que por su ubicación, le corresponda a la Coordinación de Padrón de Proveedores en Oficinas Centrales y levantar acta correspondiente.
- 7. Informar a los interesados sobre el cumplimiento de los requisitos legales, para los fines procedentes.
- 8. Solicitar a los proveedores la actualización de los documentos que integran el expediente legal.
- 9. Informar a la Gerencia de Abarrotes y a la Subgerencia de Abarrotes, sobre las modificaciones en cuanto a cabio de denominación y cambio de domicilio fiscal de los proveedores activos.
- 10. Capturar en el Catálogo Institucional (CAIN), las actualizaciones presentadas por los proveedores con relación a los datos legales de los proveedores.
- 11. Realizar los trámites para solicitar a través del Sistema Modular de Administración (SIMA), la asignación de número de registro de los convenios de suministro (formato FO-ABO4-06-A), desde la solicitud hasta la formalización de dicho documento en el Sistema.
- 12. Registrar en el Sistema Modular de Administración (SIMA), los expedientes legales de los proveedores activos.
- 13. Mantener ordenados y localizados los expedientes legales para cualquier consulta que deseen realizar los encargados de las adquisiciones.

# **Fase 5: Controlar**

En el gráfico 8. Pasos a seguir en la etapa de controlar se observan los entregables trabajados en esta fase de acuerdo a la metodología Seis Sigma y a continuación se muestra el desarrollo de cada proceso y las herramientas para la obtención de la información.

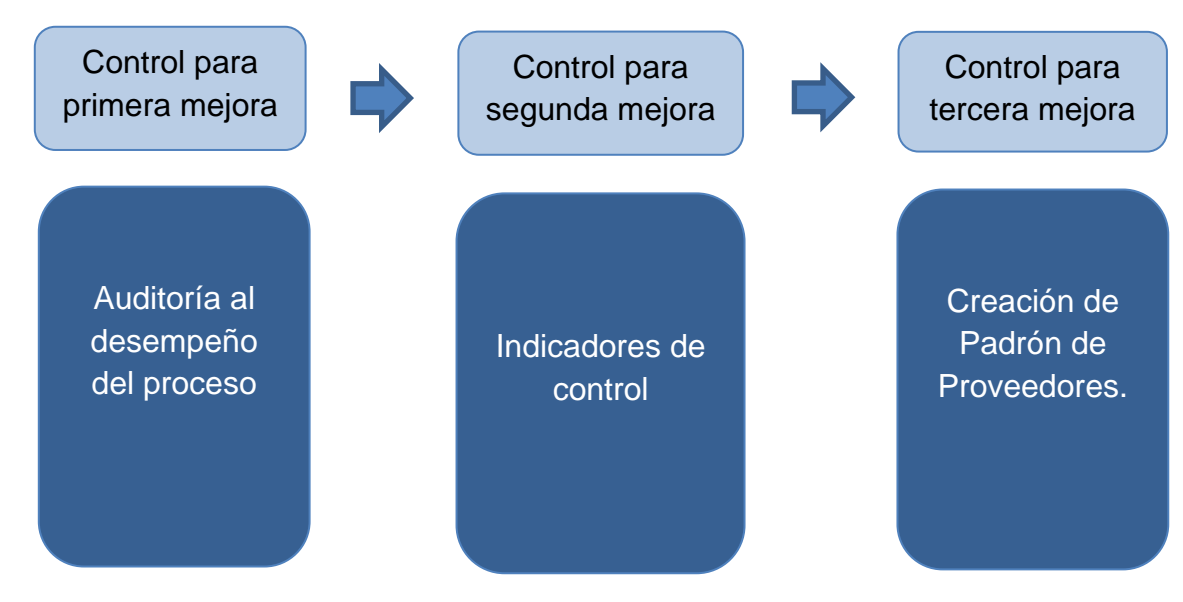

*Gráfico 8. Pasos a seguir en la etapa de mejorar.*

A continuación se muestra el plan de control para las tres implementaciones de la fase anterior, con el fin de mantener las mejoras realizadas y con ello saber si es posible considerar como exitosa la implementación de la metodología.

#### *5.1 Auditoría al desempeño del proceso.*

1. Para la homologación realizada a los 5 expedientes de maíz se llevará a cabo una auditoría de desempeño, para la implementación del proceso se utiliza la tabla 20. Plan de Auditoría del proceso,

#### *Tabla 20. Plan de Auditoría del proceso*

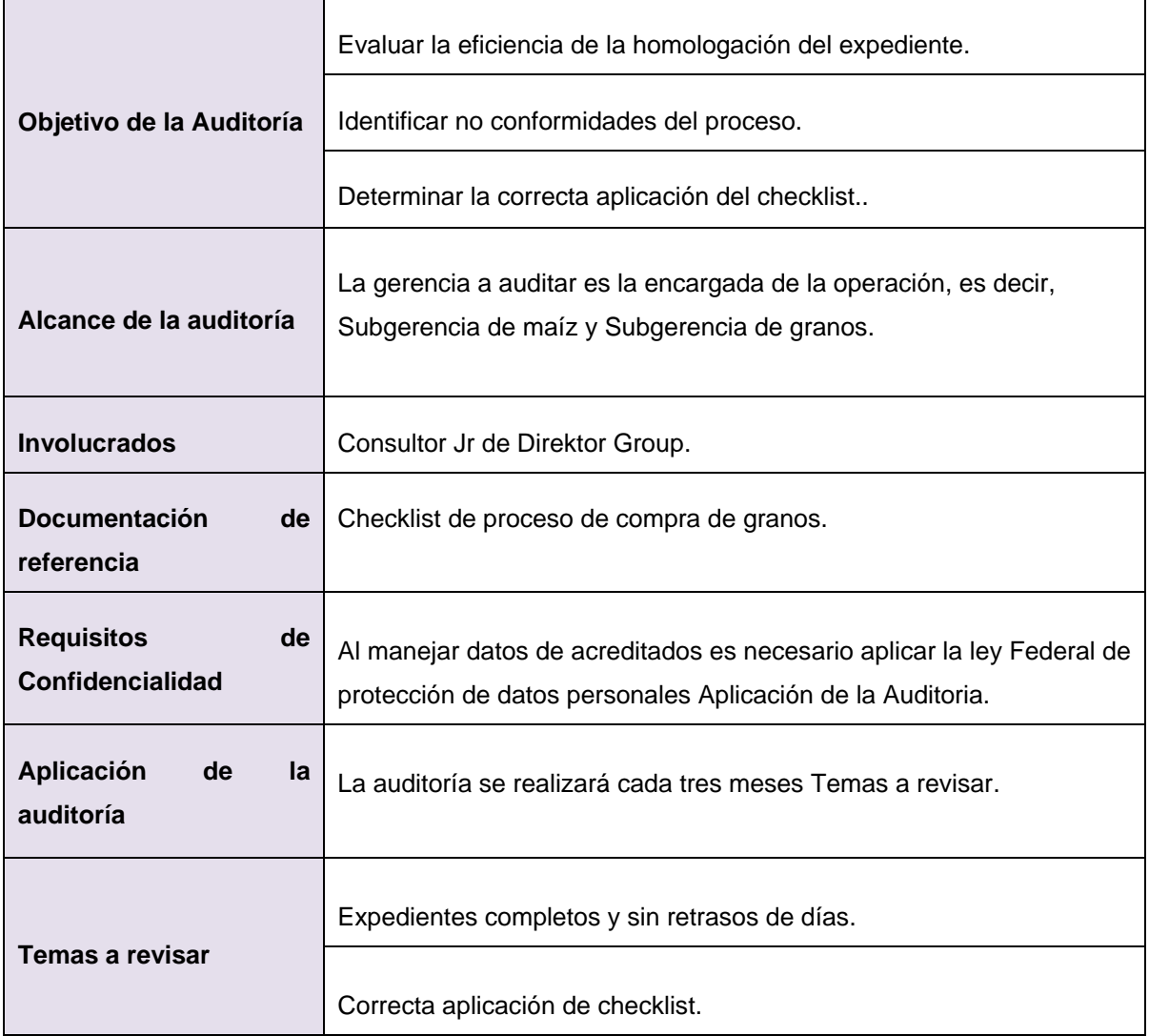

Por otro lado se llevará a cabo un control semanal de los pedidos a la subgerencia de maíz u granos indicando los documentos requeridos y si estos fueron ya archivados, en la tabla X se muestran los títulos que integran la base de datos:

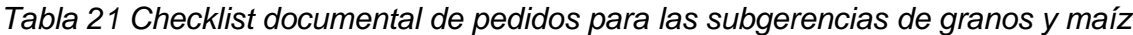

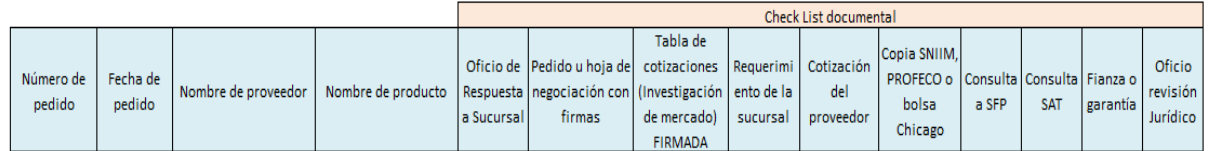

#### **5.2. Indicadores de control**

Para la digitalización de expedientes se crearon dos indicadores en donde se medirá y evaluará el número de expedientes rebotados por el sistema. Esto es fácil de obtener ya que el sistema contiene un a prueba de errores que no permitirá continuar con el proceso sino cuenta con los documentos antecesores.

Los indicadores serán aplicados semanalmente para monitorear la efectividad de la mejora, se establecieron metas para comparar el resultado del indicador y obtener mejor información de cómo se está trabajando. En la tabla 22 se muestran los dos indicadores utilizados:

| <b>Nombre</b>                            | Objetivo                                                                                     | Fórmula                                                                                                    | <b>Target</b>                                                                                               | <b>Frecuencia</b> |
|------------------------------------------|----------------------------------------------------------------------------------------------|----------------------------------------------------------------------------------------------------|----------------------------------------------------------------------------------------------------|-------------------|
| Porcentaje<br>Cubierto de<br>Expediente  | Medir el<br>avance de la<br>operación en<br>la entrega de<br>Expedientes<br>por<br>comunidad | % de avance de expedientes<br>número de entregables(doc.) correctos en una semana<br>$-x100'$<br>número de entregables (doc.) | Cumplimient<br>del 95%<br>$\circ$<br>del<br>expediente<br>en.<br>un.<br>periodo<br>2<br>a<br>menor<br>meses | Semanal           |
| Porcentaje<br>completo de<br>Expedientes | Medir los<br>expedientes<br>completos                                                        | % de expedientes completos<br>numero de expedientes completos en una semana<br>$-x100\%$<br>número de expedientes             | 96%-100%<br>bueno<br>85%-95%<br>regular<br>0-84%- malo                                                      | Semanal           |

*Tabla 22. Indicadores de control*

<span id="page-61-0"></span>Elaboración propia con datos extraídos del programa *Incentivos para la restauración de espacios físicos*.

#### **5.3 Checklist de control**

Por último el método de control utilizado por la coordinación de padrón de proveedores para asegurar el mantenimiento de la mejora fue la realización de una capacitación para los integrantes de la nueva coordinación, en esta sesión se mostró el formato de checklist con los nombres de los documentos que conforman al expediente legal. (Ver tabla 23)

*Tabla 23: Checklist que se aplica para los expedientes de la Subgerencia Técnica.*

| n onooninot que es apirou para ree expedientes us ra saís q                                                                                                    |                      |
|----------------------------------------------------------------------------------------------------|----------------------|
| <b>CHECKLIST EXPEDIENTES LEGALES</b>                                                                                                    | <b>Observaciones</b> |
| Acta de visita a instalaciones de proveedor                                                                                                    |                      |
| Solicitud de la visita al coordinador de abasto                                                                                                    |                      |
| Oficio de unidad Jurídica de visto bueno                                                                                                    |                      |
| Formato de Convenio de Suministro, cuatro tantos con firma<br>16.<br>original: (para regional) 3 firmas para Nacional FO-AB04-06-A proveedor<br>FO-AB04-06-B proveedor regional (<br>nacional ( |                      |
| Aviso de cumplimiento                                                                                                    |                      |
| Captura de pantalla de no inhabilitación del proveedor                                                                                                    |                      |
| 15.<br>Carta aclaratoria en caso de resultado financiero o fiscal negativo en<br>declaración anual de impuestos.                                                                                |                      |
| En caso de falta de documentación, solicitud de información complementaria<br>al proveedor                                                                                                    |                      |
| Copia del Acta constitutiva, con Registro Público de Comercio. Solo<br>4.<br>para persona moral.                                                                                                |                      |
| Copia de comprobante de domicilio fiscal (teléfono, luz, agua, predio),<br>6.<br>con antigüedad no mayor a dos meses.                                                                           |                      |
| Copia de declaración anual de impuestos 2012, 2013 O 2014 (acuse<br>14.<br>recibo SAT y declaración).                                                                                           |                      |
| 3.<br>Copia de la constancia del último pago de cuotas obrero patronales al<br>Instituto Mexicano del Seguro Social (IMSS)                                                                      |                      |
| Formato de Datos Generales (FO-AB04-02).<br>1.                                                                                                    |                      |
| 2.<br>Carta declaración del proveedor sobre el tamaño y el sector de la<br>empresa. (FO-AB04-03)                                                                                                |                      |
| 5.<br>Copia de la Cédula del Registro Federal de Causantes.                                                                                                    |                      |
| 7.<br>Copia del Acta de nacimiento (solo para persona física)                                                                                                    |                      |
| Copia de su Cédula Única de Registro de Población CURP (solo para<br>8.<br>persona física)                                                                                                    |                      |
| 9.<br>Copia del poder del representante legal, preferentemente con Registro<br>Público de Comercio.                                                                                             |                      |
| Copia de identificación del representante legal (IFE, Pasaporte,<br>10.<br>Cédula)                                                                                                    |                      |
| Formato de Designación de representantes comerciales (FO-AB04-04)<br>11.                                                                                                    |                      |
| 12.<br>Copia de identificación oficial de representantes comerciales.                                                                                                    |                      |
| 13.<br>Formato de Declaraciones del Proveedor (FO-AB04-05).                                                                                                    |                      |
| 17.<br>Información de sus artículos (folletos, fotos, etc., no obligatorio)                                                                                                    |                      |

#### **Capítulo IV: Resultados.**

Con base en las propuestas y puestas en marcha de las mejoras en la integración de expedientes al 01 de febrero 2015, se obtuvieron los siguientes resultados:

- Disminución a 3 días hábiles en promedio para la integración total del expediente.
- Disminución del 50% en el tiempo máximo total de integración de expedientes en la subgerencia de maíz.
- Aseguramiento del 100% de resguardo de los documentos con la digitalización del expediente.

Se elaboró una segunda medición del estado final de los expedientes como validación de los resultados obtenidos, dichos datos se observan en la tabla 24 titulada medición de indicadores después de aplicar la mejora.

<span id="page-63-0"></span>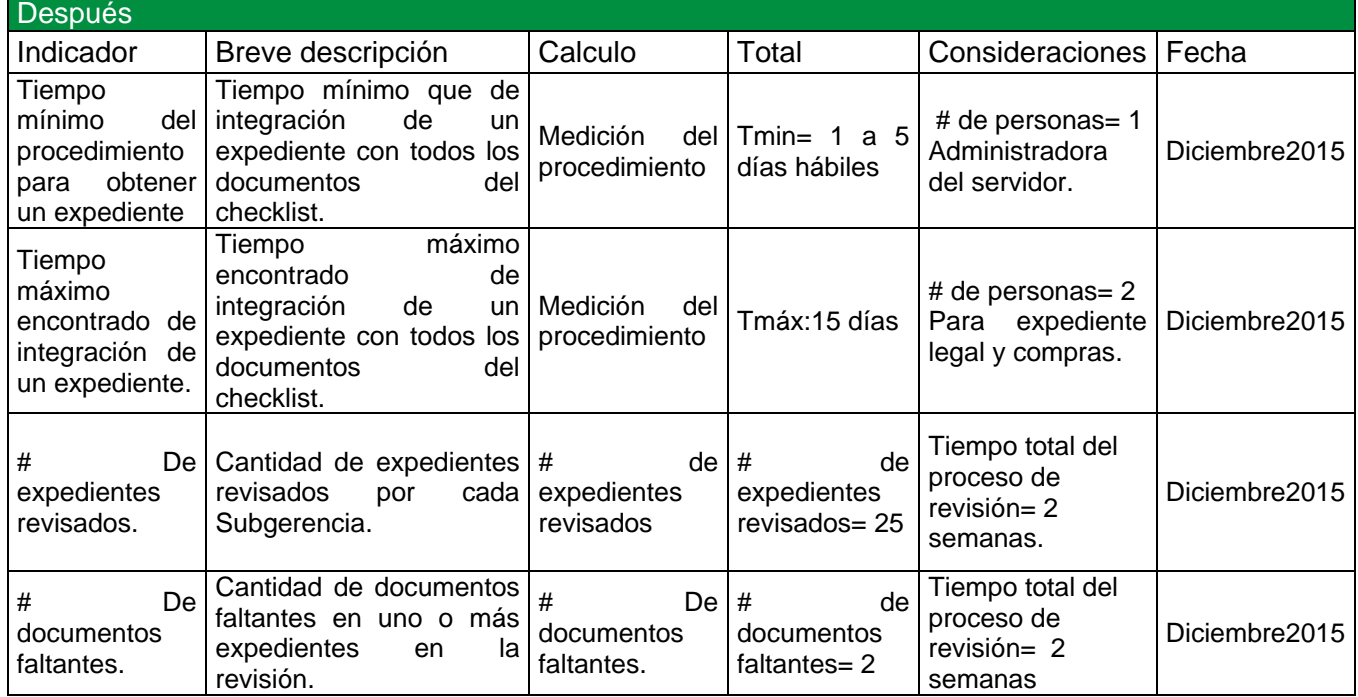

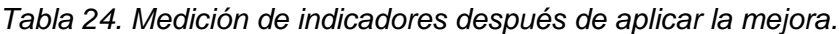

#### **Estado final y Resultados.**

De acuerdo a la implementación de mejoras mediante la metodología de Six Sigma se confirma que es una herramienta que ayuda a la mejora de proyectos. El impacto generado se observa en los resultados de cada implementación ya que se realizó el cumplimiento del objetivo inicial.

Se logró reducir el tiempo de ejecución de los procesos de integración de expedientes, principalmente para la Subgerencia de Maíz la cual estuvo incluida en las tres propuestas de mejora.

La digitalización de expedientes fue una prueba piloto en donde se capacitó a las personas participantes en el proceso y se busca que la Gerencia emita un comunicado al Director de Comercialización para poder comprar capacidad para tener ya un servidor que resguarde todos los expedientes del Área de Comercialización.

La homologación de expedientes de Subgerencia de Granos con Subgerencia de Maíz con la integración de cinco expedientes piloto dio resultados inmediatos ya que no se contaba con una buena organización de los documentos y con esto y la ayuda de la Subgerencia de Granos se logró la formación de estos expedientes.

Por último la Coordinación de Padrón de Proveedores no obtuvo los resultados esperados ya que las Gerencias deseaban que esta Coordinación pudiera emitir un Dictamen de Adjudicación pero el Área de Jurídico no aprobó esta propuesta y por el momento esta Coordinación solo se encargará de administrar y controlar los expedientes legales del proveedor.

La integración de expedientes a nivel Sector Público es muy demandante por la cantidad de documentación que se administra a nivel nacional y regional y considerando productos y/o servicios, por lo que hoy en día es un tema en el que se ha puesto interés y el cual a es comúnmente auditable. Gracias a este proyecto en Diconsa, se convirtió prioritario actuar y seguir desarrollando proyectos para mejorar la forma y capacidad de almacenamiento, adecuándonos al desarrollo de las tecnologías día con día.

#### **CONCLUSIONES PERSONALES**

La realización de este proyecto aporto en gran medida a mi experiencia profesional fuera de la universidad, al ser el primer acercamiento a la industria y en específico al sector público.

Logré identificar que no sólo la aplicación de la metodología Six Sigma fue el punto clave del éxito del proyecto sino también la enseñanza obtenida en la universidad al aplicar conocimiento de materias como procesos industriales, evaluación de proyectos, planeación y control de la producción, administración, entre otras.

El trabajo del equipo y plantear metas a corto plazo siempre en constante comunicación, fueron un punto clave para que este proyecto fuera exitoso y el haber causado la satisfacción del cliente respecto a los resultados obtenidos fue el mayor logro que he obtenido.

#### **Bibliografía:**

- Escalante Vázquez, E. *Seis - Sigma Metodología y técnicas*. México: Limusa.
- Pablo Luis Mendoza Medina. *Taller Lean Six Sigma Yellow Belt.* UNAM 2015
- *Guía para determinar el porcentaje de procesos prioritarios optimizados*. México, enero 2014. Secretaría de la Función Pública
- Escalante Vázquez, Edgardo J. *Seis*‐*Sigma Metodología y Técnicas*, LIMUSA, México, 2008.
- SENATI. *Guía Estructura del modelo de Gestión de Calidad. México*. Abril 2013
- Lamprecht, James A. El Six Sigma Desmitificado. *Como implantar un sistema Six Sigma sin invertir una fortuna*, PANORAMA, México, 2004.
- Lowenthal, Jeffrey N. *Guía para la aplicación de un proyecto Seis Sigma*, FC EDITORIAL, España, 2002
- <http://www.gob.mx/diconsa>
- Pande, Peter S., Holpp, Larry., *¿Qué es Seis Sigma?,* McGraw Hill, España, 2002
- [http://depa.fquim.unam.mx/amyd/archivero/Diagramasdeflujo\\_16857.pdf](http://depa.fquim.unam.mx/amyd/archivero/Diagramasdeflujo_16857.pdf)

#### **Glosario**

- PAAyAR: Programa de Apoyo Alimentario y Abasto Rural.
- Codisupo: Compañía Distribuidora de Subsistencias Populares.
- Codisuco: Compañía Distribuidora de Subsistencias Conasupo

# **ANEXOS**

*Anexo 1: Checklist que se aplica para los expedientes de Programas Especiales.*

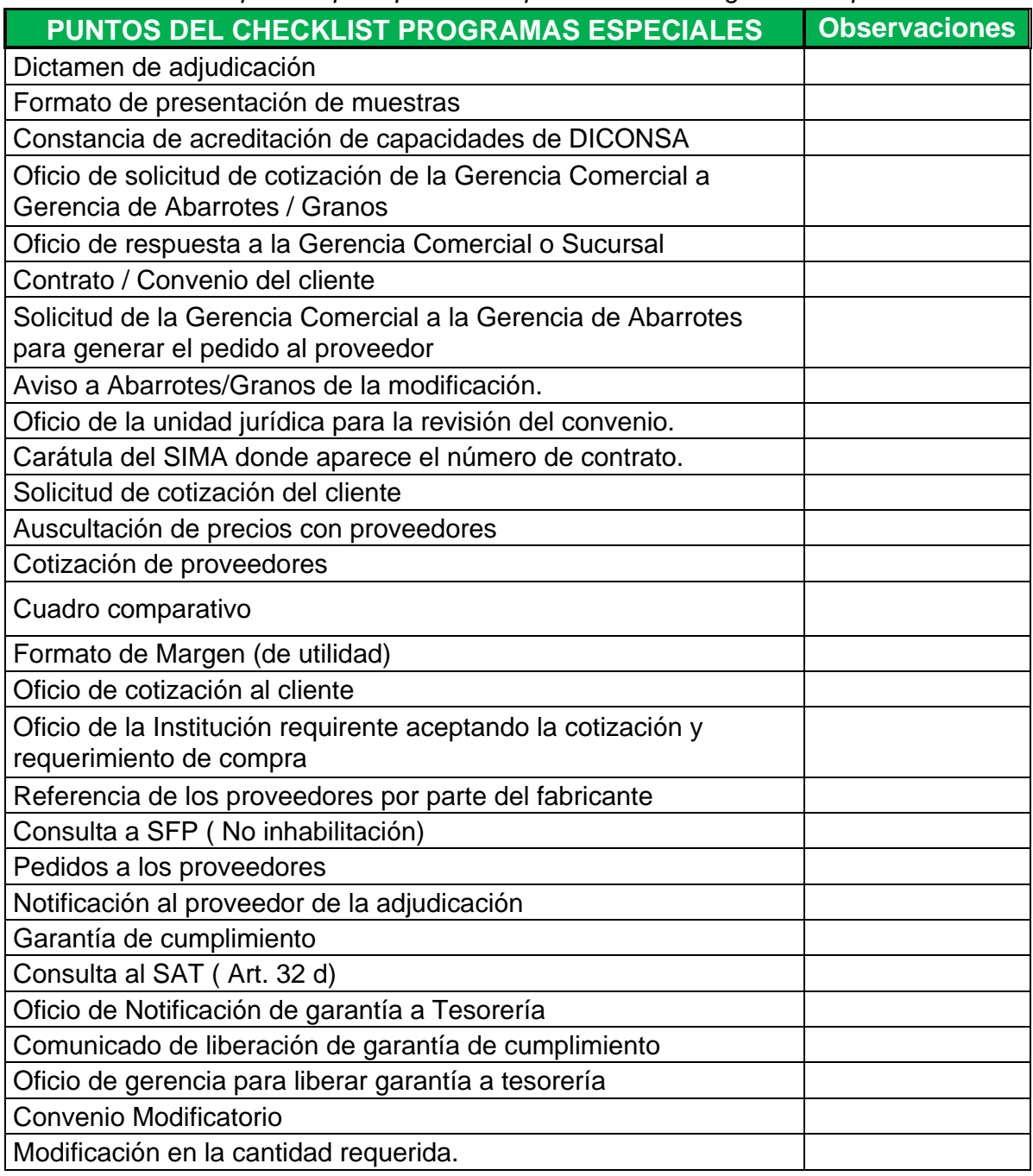

*Anexo 2: Checklist que se aplica para los expedientes de Subgerencia de Granos.*

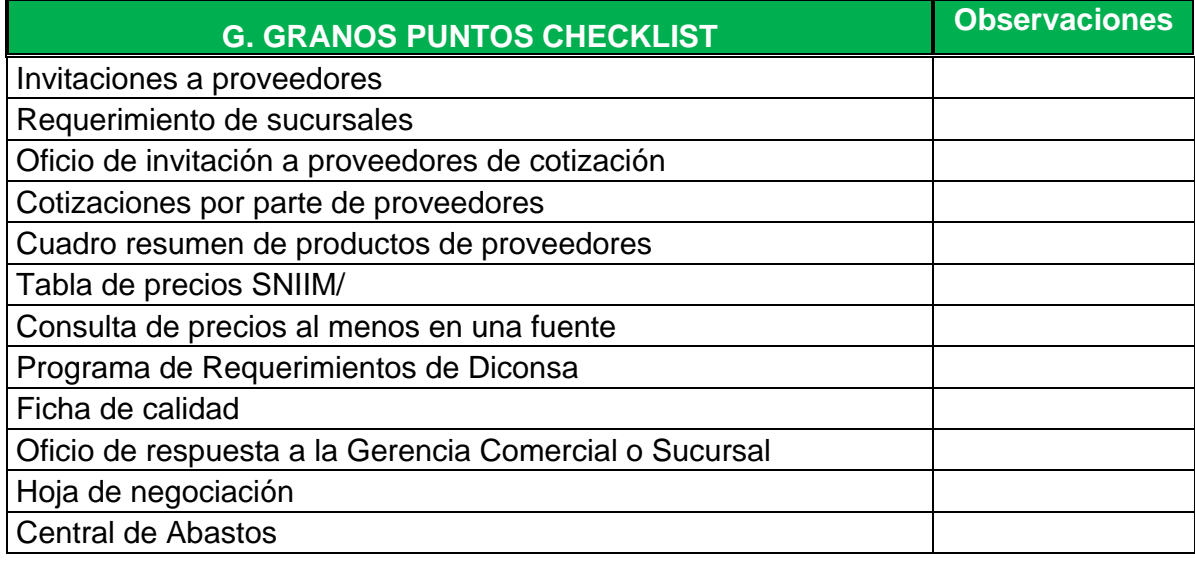

*Tabla tomada de "Checklist de la Gerencia de Comercialización". DICONSA 2015.*

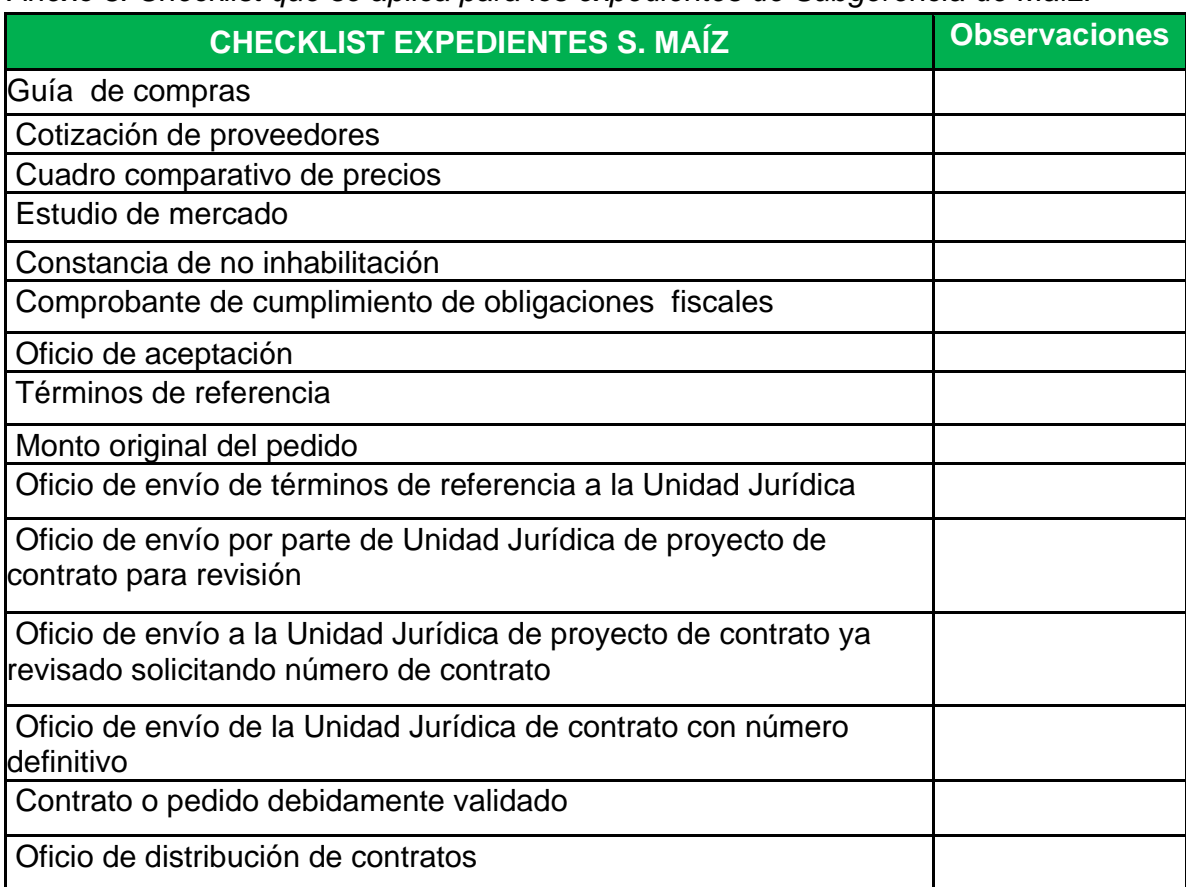

*Anexo 3: Checklist que se aplica para los expedientes de Subgerencia de Maíz.*

*Anexo 4: Checklist que se aplica para los expedientes de Gerencia de Abarrotes.*

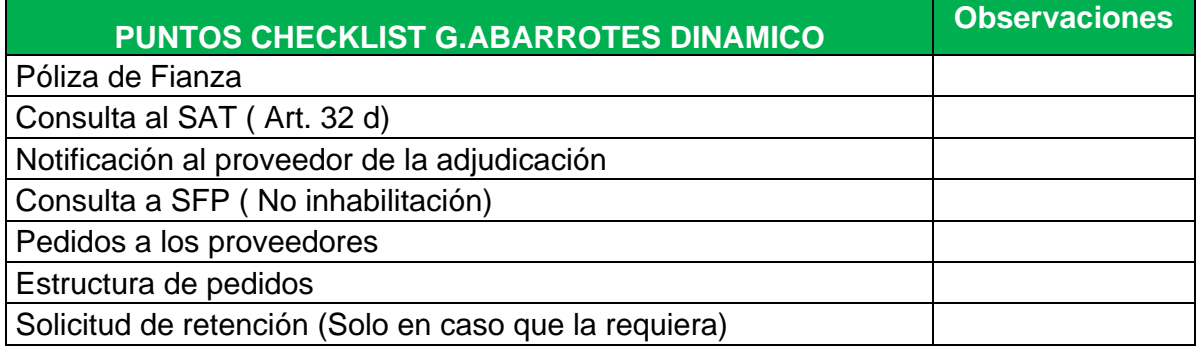

*Tabla tomada de "Checklist de la Gerencia de Comercialización". DICONSA 2015.*

*Anexo 5: Checklist que se aplica para los expedientes de Gerencia de Abarrotes.*

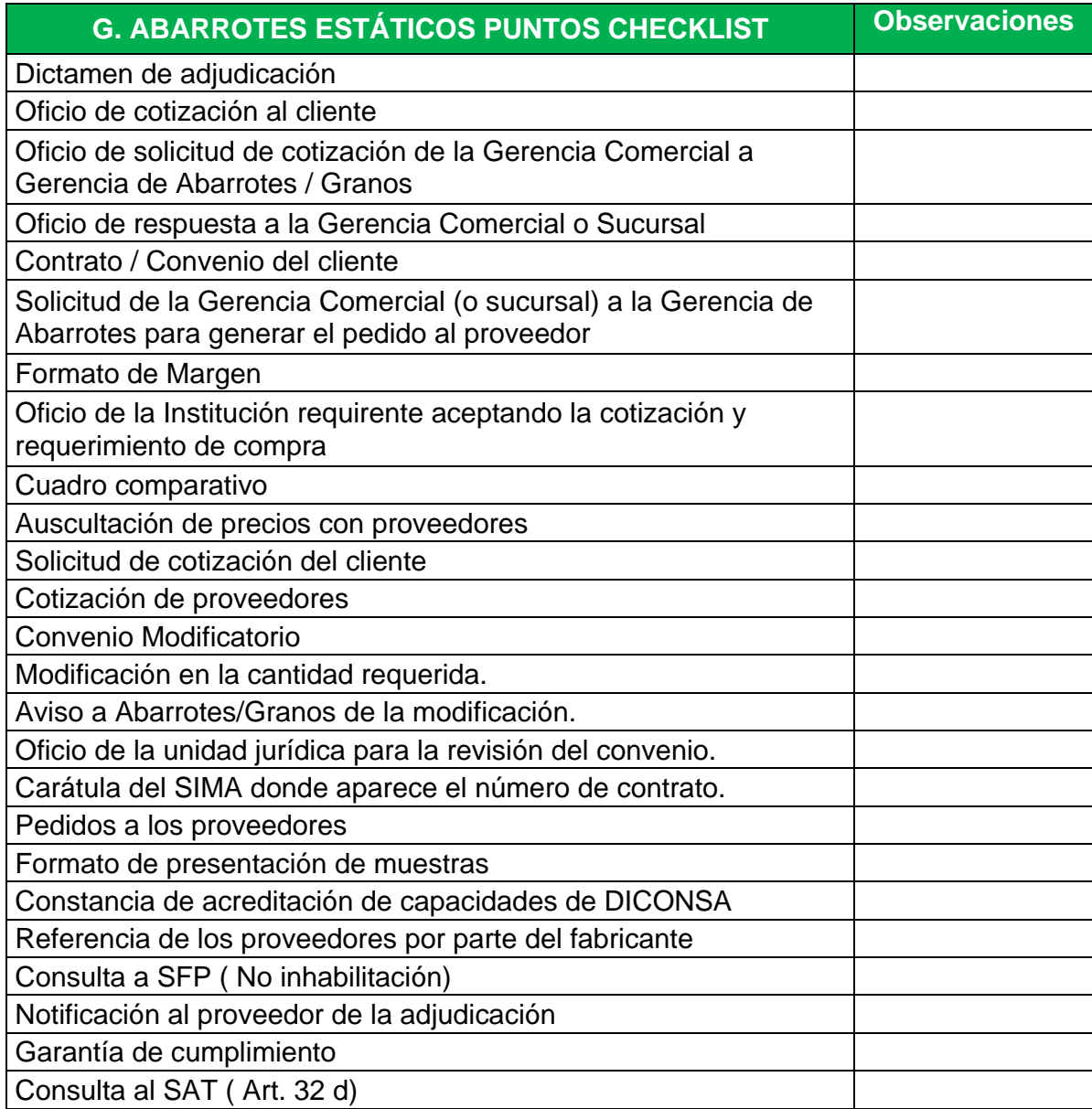

*Anexo 6: Checklist que se aplica para los expedientes de la Subgerencia Técnica.*

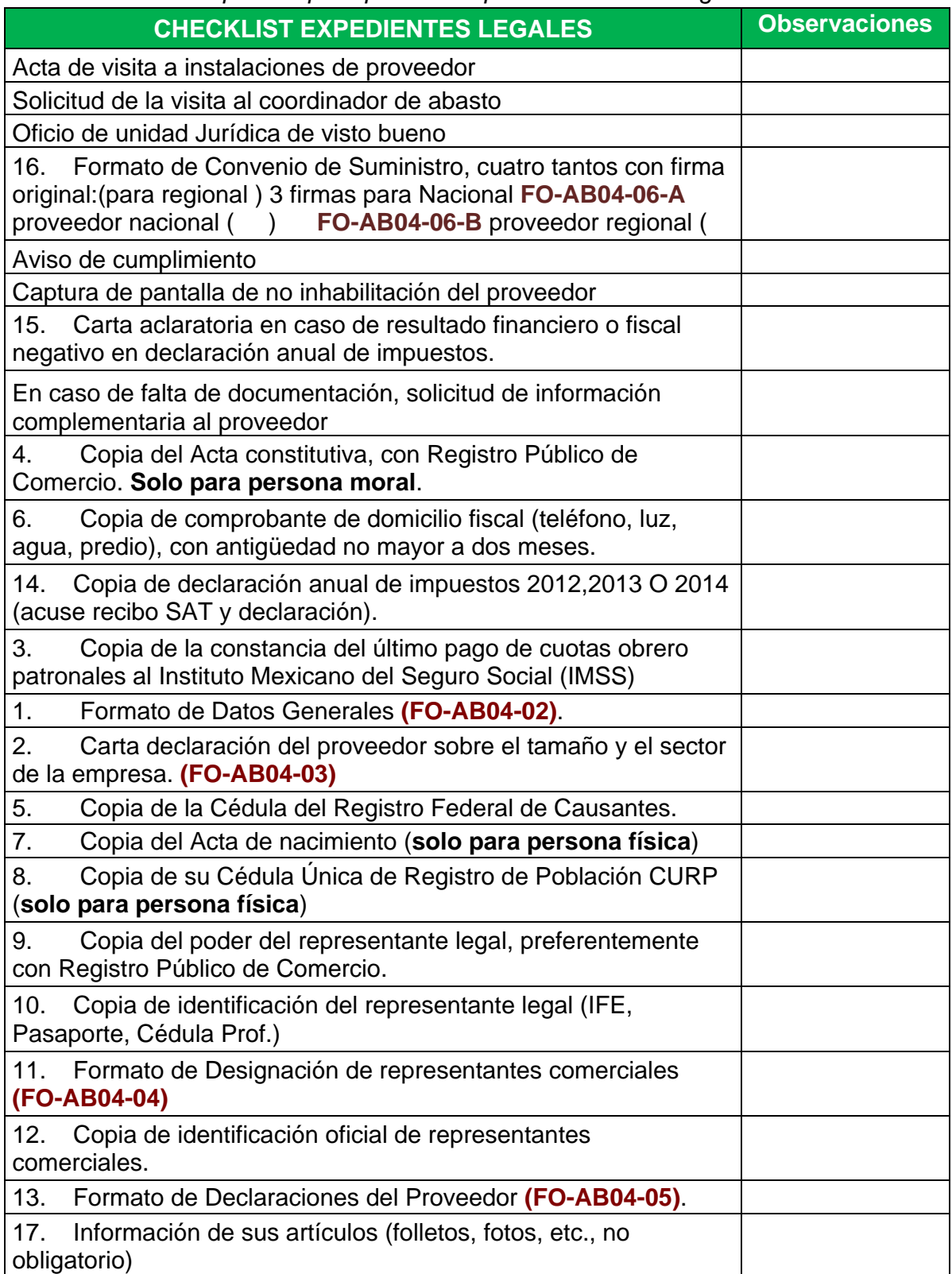

# Tabla de conversión de sigmas

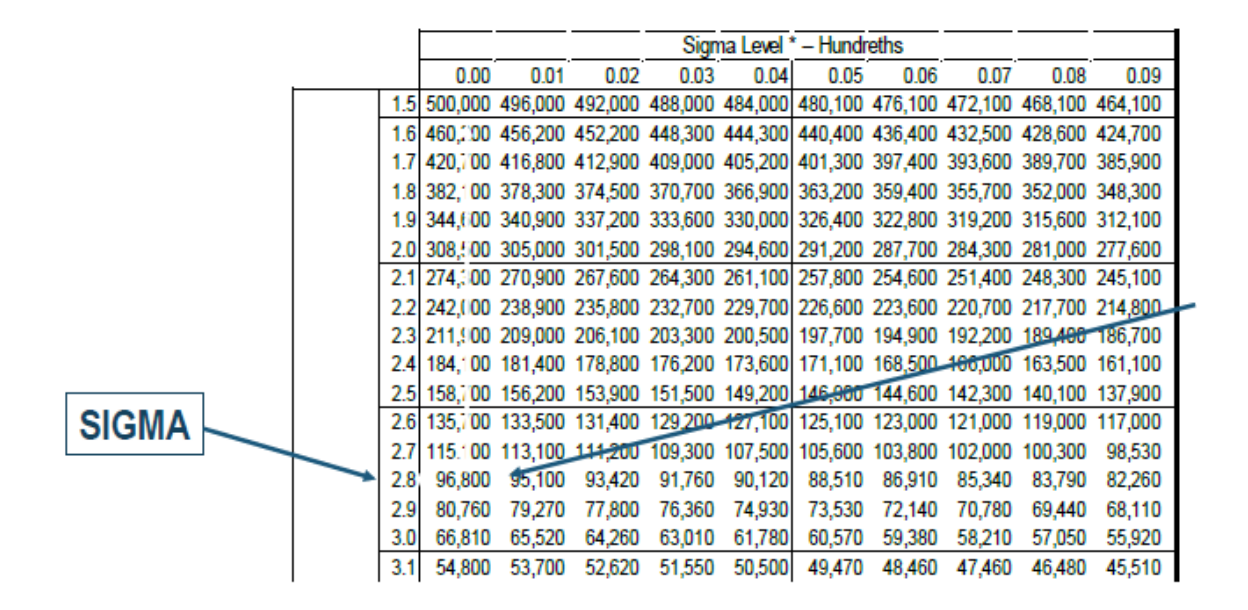

*Imagen tomada de "Guía Lean Six Sigma Black Belt- Medir". ITESM 2015.*